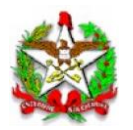

# ANEXO ÚNICO (Ato DIAT nº 15/2022)

# "ANEXO III (Ato DIAT nº 38/2020)

# ESPECIFICAÇÃO DE REQUISITOS DO PAF-NFC-e DURANTE A TRANSIÇÃO VERSÃO 02.00

# TÍTULO ÚNICO REQUISITOS TÉCNICOS FUNCIONAIS

## BLOCO I REQUISITOS GERAIS APLICÁVEIS A TODOS PAF-NFC-e

# REQUISITO I

O Programa Aplicativo Fiscal - Nota Fiscal de Consumidor Eletrônica (PAF-NFC-e) e o Sistema de Gestão ou de Retaguarda não deverão possibilitar ao usuário possuir informação contábil diversa daquela que é, por lei, fornecida à Fazenda Pública, conforme inciso V do art. 2º da Lei Federal nº 8.137, de 27 de dezembro de 1990.

# REQUISITO II

O PAF-NFC-e deverá, para viabilizar a utilização de Sistema de Gestão (SG) ou de retaguarda ou de sistema de emissão de documento fiscal por Processamento Eletrônico de Dados (PED), estar integrado aos referidos sistemas, considerando como integração a capacidade de importar e exportar dados reciprocamente.

# REQUISITO III

O PAF-NFC-e que possibilitar o registro de pré-venda (PV) deverá:

I – não realizar controle contábil ou financeiro referente aos itens contidos no registro de prévenda, podendo efetuar reserva de mercadoria no controle de estoque;

II – permitir o acréscimo de itens na PV, desde que não tenha sido iniciada a geração do respectivo Documento Auxiliar da NF-e (DANFE);

III – não disponibilizar função para alteração da quantidade dos produtos ou serviços registrados;

IV – vedar qualquer tipo de impressão referente a PV;

V – permitir a impressão exclusivamente do código ou senha de identificação em código de barras que identifique a PV; e

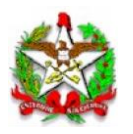

VI – permitir que as informações contidas em uma ou mais PV sejam mescladas em uma nova PV.

§ 1º Considera-se pré-venda, para efeitos deste Ato, a operação registrada em equipamento de processamento de dados, realizada por estabelecimento que não adote exclusivamente o autosserviço, na qual o consumidor, após escolher a mercadoria, recebe um código ou senha de identificação e se dirige ao caixa, onde é efetuado o pagamento, emitido o documento fiscal correspondente e retirada a mercadoria adquirida.

§ 2º Considera-se autosserviço para efeitos deste Ato, a forma de atendimento na qual o consumidor escolhe e conduz a mercadoria ao caixa para registro da venda, emissão do documento fiscal e realização do pagamento.

# REQUISITO IV

O PAF-NFC-e que possibilitar a emissão do Documento Auxiliar de Venda (DAV) deverá:

I – Gerar o DAV de forma a conter:

a) na parte superior, o título do documento atribuído de acordo com a sua função e as expressões "NÃO É DOCUMENTO FISCAL - NÃO É VÁLIDO COMO RECIBO E COMO GARANTIA DE MERCADORIA - NÃO COMPROVA PAGAMENTO", em negrito e tamanho mais expressivo que as demais informações do impresso;

b) o número de identificação do DAV, devendo ser adotado sistema de numeração sequencial única com controle centralizado por estabelecimento, com no mínimo 10 (dez) e no máximo 13 (treze) caracteres, iniciada em 0000000001 a 9999999999 e reiniciada quando atingindo o limite, podendo os 4 (quatro) primeiros dígitos ser utilizados para distinção de série ou codificação de interesse do estabelecimento usuário, não sendo admitida a utilização de número já utilizado;

c) a denominação e o CNPJ do estabelecimento emitente, devidamente consistido;

d) quando informados pelo destinatário, a denominação e o CNPJ, devidamente consistido, ou o nome e o CPF, devidamente consistido, do destinatário;

e) a discriminação da mercadoria, valor unitário e o total, no caso de DAV utilizado para orçamento ou pedido; e

**f)** nas transações provenientes de requisições externas, o código de identificação do pedido deverá ser informado em campo específico, devendo ao ser concretizada a venda, registrar no campo "obsFisco" do XML do respectivo DF-e, com atributo "xCampo" preenchido com a expressão "RE" e atributo "xTexto" preenchido com o CNPJ da empresa responsável pela aplicação que originou a requisição externa, seguido do código do pedido:

Exemplo: <obsFisco xCampo="RE"> <xTexto>00000000000000xxxxxxxxxxxxxxxxxxxxxxxxxx</xTexto> </obsFisco>

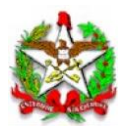

II – não disponibilizar comandos ou funções que objetivem a autenticação do DAV, bem como não realizar controle contábil ou financeiro referente aos itens contidos neste documento, podendo efetuar reserva de mercadoria no controle de estoque;

III – não disponibilizar comandos ou funções que possibilitem apagar ou deletar os registros relativos aos DAV emitidos, de modo a possibilitar sua manutenção em banco de dados pelo prazo decadencial e prescricional do imposto estabelecido no Código Tributário Nacional; e

IV – concretizada a venda, registrar no campo "infCpl" do XML da respectiva NFC-e o número do DAV que originou a operação com o seguinte formato: #DAV "N", onde N representa o número do Documento Auxiliar de Venda, observando-se o Manual de Orientação do Contribuinte da NF-e e NFC-e.

Parágrafo único. Em relação ao DAV:

- I são vedados:
- a) a sua reimpressão, quando ocorrer a emissão do respectivo DF-e;
- b) qualquer tipo de alteração após a emissão do respectivo DF-e; e
- c) o seu cancelamento; e

II – é permitido mesclar as informações de dois ou mais DAV para um novo DAV com os itens selecionados pelo cliente.

## REQUISITO V

O PAF-NFC-e deverá conter uma caixa de comando ou tecla de função identificada "MENU FISCAL" ou "MF", sem recursos para restrição de acesso, contendo categorias com as seguintes identificações e funções:

I – "Identificação do PAF-NFC-e", que apresentará na tela as seguintes informações:

- a) identificação da empresa desenvolvedora, contendo:
- 1. CNPJ;
- 2. razão social;
- 3. endereço;
- 4. telefone; e
- 5. contato.

b) identificação do PAF-NFC-e, contendo:

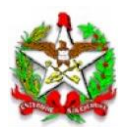

1. nome comercial do PAF-NFC-e; e

2. versão do PAF-NFC-e.

c) a informação relativa à arquitetura de implantação do sistema de gestão, que poderá ser uma das seguintes:

c.1) Dados integralmente armazenados no computador utilizado como PDV: "Banco de dados local";

c.2) Dados integralmente armazenados no estabelecimento, em equipamento diverso do especificado em "c.1": "Banco de dados interno";

c.3) Dados integralmente armazenados fora do estabelecimento, em infraestrutura de TI situada fisicamente em local determinado pelo controlador do estabelecimento, sendo gerenciada por este: "Banco de dados corporativo"; e

c.4) Dados integralmente armazenados fora do estabelecimento e/ou de seu controlador: "Banco de dados na nuvem";

d) a informação relativa à arquitetura de implantação do PAF-NFC-e, que poderá ser uma das seguintes:

d.1) programa integralmente executado no computador utilizado como PDV: "PAF-NFC-e Local";

d.2) programa integralmente executado no estabelecimento, em equipamento diverso do especificado em "d.1": "PAF-NFC-e Interno";

d.3) programa parcialmente executado fora do estabelecimento, sendo que parte dos componentes é executada no ambiente do estabelecimento, e outra parte, em infraestrutura de TI situada fisicamente em local determinado pelo controlador do estabelecimento, sendo gerenciada por este: "PAF-NFC-e Corporativo"; e

d.4) programa executado fora do estabelecimento e/ou de seu controlador, sendo que os terminais do estabelecimento executam apenas o modo cliente, seja em navegador web ou *thin-client*: "PAF-NFC-e Nuvem";

II – "Registros do PAF-NFC-e", que gerará arquivo eletrônico contendo todas as informações previstas no leiaute estabelecido no Arquivo I deste Anexo, devendo o programa aplicativo disponibilizá-lo e assiná-lo digitalmente conforme especificado no Requisito XI deste Anexo, incluindo também a possibilidade de:

a) para as informações relativas ao estoque, seleção de:

1. "ESTOQUE TOTAL", que gerará registros relativos a todas as mercadorias cadastradas na Tabela de Mercadorias e Serviços prevista no Requisito VI, contendo a quantidade de mercadorias em estoque atualizada até a abertura do dia, considerando abertura do dia o momento em que o primeiro documento fiscal é emitido pelo estabelecimento; e

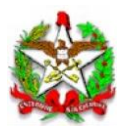

2. "ESTOQUE PARCIAL", que gerará registros relativos somente a uma ou mais mercadorias informadas pelo código ou pela descrição, contendo a quantidade de mercadorias em estoque atualizada até a abertura do dia, considerando abertura do dia o momento em que o primeiro documento fiscal é emitido pelo estabelecimento.

b) para as demais informações, seleção por período e data.

III – "Saídas Identificadas pelo CPF/CNPJ", que gerará arquivo eletrônico contendo as informações previstas no leiaute estabelecido no Arquivo II deste Anexo, devendo o programa aplicativo disponibilizá-lo e assiná-lo digitalmente conforme especificado no Requisito XI deste Anexo, com possibilidade de seleção por mês e ano e também por CPF/CNPJ ou todos para os quais houve saída no mês e ano definido;

IV – "Requisições Externas Registradas", que gerará arquivo eletrônico contendo as informações previstas no leiaute estabelecido no Arquivo III deste Anexo, com possibilidade de seleção por dia, mês e ano, devendo o programa aplicativo disponibilizá-lo e assiná-lo digitalmente conforme especificado no Requisito XI deste Anexo;

V – "Mesas Abertas", em que serão listadas na tela todas as contas, individuais ou coletivas, de todos os consumos cujos DANFE ainda não foram gerados, informando a data e horário de abertura de cada mesa, podendo ser impresso a pedido do fisco;

VI – "Controle dos DAV", que gerará arquivo eletrônico contendo as informações previstas no leiaute estabelecido no Arquivo IV deste Anexo, devendo o programa aplicativo disponibilizálo e assiná-lo digitalmente conforme especificado no Requisito XI deste Anexo, com possibilidade de selecionar:

a) As informações dos DAV em aberto; e

b) As informações dos DAV que não foram associados a um DF-e;

VII – "Controle de Encerrantes", para comandar a emissão de relatório contendo o resumo da variação dos encerrantes dos bicos das bombas medidoras de combustíveis no intervalo entre as 00:00:00hs do dia e o instante da solicitação do relatório, ou entre as 00:00:00hs e as 23:59:59hs do dia ou do período de movimento solicitado, no caso de PAF-NFC-e para uso por estabelecimento revendedor varejista de combustível automotivo; e

VIII – "Abastecimentos Pendentes", para comandar geração de relatório contendo a relação dos registros de abastecimentos pendentes de emissão do DF-e, no caso de PAF- NFC-e para uso por estabelecimento revendedor varejista de combustível automotivo.

§ 1º Desde que conste, em qualquer lugar da tela, a informação "MENU FISCAL INACESSÍVEL NESTA TELA", a caixa de comando ou tecla de função estará dispensada nos seguintes casos:

I – nas telas em que estejam sendo preparadas informações que viabilizarão a execução de comandos para a impressão de documentos;

II – nas telas de consultas, cadastros e de *login*; e

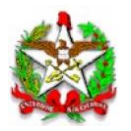

III – em todas as telas que estejam na função pré-operacional para inicialização do sistema.

§ 2º Independentemente da arquitetura de implantação do sistema de gestão e do PAF-NFCe, conforme previsto no inciso I, alíneas "c" e "d", o resultado esperado para as identificações e funções deve ser obtido no ato de sua execução.

§ 3º Quando a arquitetura utilizada for "Banco de dados na nuvem" e/ou "PAF-NFC-e Nuvem", a informação deve ser seguida da denominação da empresa contratada para o serviço de processamento, armazenamento de dados e de computação em nuvem, sendo aceitas somente as que mantém representantes legais no Brasil.

§ 4º O acesso ao Menu Fiscal será exclusivo aos Auditores Fiscais da Receita Estadual de Santa Catarina (AFRE), sem recursos para restrição de acessos.

§ 5º Os arquivos eletrônicos gerados por meio do Menu Fiscal poderão ser disponibilizados em serviço na nuvem, em algum diretório local ou no próprio dispositivo, desde que acessíveis pelos Auditores Fiscais da Receita Estadual de Santa Catarina (AFRE) no momento da sua geração.

§ 6º No caso de inexistência de dados para geração dos arquivos eletrônicos previstos no caput deste artigo, deverá ser gerado arquivo texto com a mensagem "Não há dados disponíveis para geração do arquivo eletrônico solicitado.".

## REQUISITO VI

O PAF-NFC-e deverá utilizar Tabela de Mercadorias e Serviços que contenha os seguintes campos:

I – o código da mercadoria ou serviço, devendo o campo suportar o código GTIN (Número Global de Item Comercial - Global Trade Item Number), com 14 caracteres;

II – o Código Especificador da Substituição Tributária (CEST), com 07 caracteres;

III – a Nomenclatura Comum do Mercosul / Sistema Harmonizado (NCM/SH), com 08 caracteres;

IV – a descrição da mercadoria ou serviço;

V – a unidade de medida;

VI – o valor unitário de referência que deverá ser único para cada mercadoria ou serviço;

VII – a situação tributária correspondente à mercadoria ou serviço;

VIII – o Indicador de Arredondamento ou Truncamento (IAT) correspondente à mercadoria ou serviço, devendo ser utilizado o indicador "A" para arredondamento ou "T" para truncamento; e

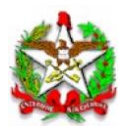

IX – o Indicador de Produção Própria ou de Terceiro (IPPT) correspondente à mercadoria, devendo ser utilizado o indicador "P" para mercadoria manufaturada pelo próprio contribuinte usuário, ou "T" para mercadoria manufaturada por terceiros.

§ 1º Será admitida a utilização de mais de uma tabela, desde que haja recurso para selecionar a tabela a ser utilizada.

§ 2º O Programa Aplicativo Fiscal utilizado nos estabelecimentos revendedores varejistas de combustíveis automotivos deverá observar, em relação a tabela de mercadorias e serviços, o disposto no Requisito XVIII deste Anexo.

# REQUISITO VII

A geração de DF-e ou DAV deverá ser realizada com as informações constantes na Tabela de Mercadorias e Serviços de que trata o Requisito VI deste Anexo, ou, conforme o caso, da Tabela de que trata o Requisito XVIII, exceto o valor unitário da mercadoria ou serviço poderá ser distinto daquele previsto na Tabela de que trata o Requisito VI, em razão da aplicação de acréscimo ou desconto, desde que a geração do DAV ou DF-e não altere o valor de referência previsto.

## REQUISITO VIII

O PAF-NFC-e deverá gerar registros contendo os dados da Tabela de Mercadorias e Serviços de que trata o Requisito VI deste Anexo ou, conforme o caso, da Tabela de que trata o Requisito XVIII, no arquivo eletrônico a que se refere o inciso II do Requisito V deste Anexo, conforme leiaute estabelecido no Arquivo I deste Anexo, devendo ser gerado um registro para cada mercadoria ou serviço cadastrado em cada tabela utilizada, no caso de utilização de mais de uma tabela.

## REQUISITO IX

O PAF-NFC-e deverá:

- I recusar inexistência de informação nos campos:
- a) código da mercadoria ou do serviço;
- b) descrição da mercadoria ou do serviço; e
- c) unidade de medida da mercadoria ou do serviço;

II – utilizar como parâmetros de entrada para o registro de item, somente o código ou a descrição da mercadoria ou do serviço, a quantidade comercializada e o valor total do item, devendo ainda:

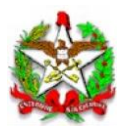

a) capturar os demais elementos da Tabela de Mercadorias e Serviços de que trata o Requisito VI deste Anexo; e

b) calcular a quantidade comercializada, quando for utilizado o valor total do item como parâmetro de entrada.

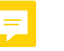

#### REQUISITO X

O PAF-NFC-e deverá acumular e gravar em banco de dados o valor relativo ao total diário de cada meio de pagamento por tipo de documento especificado no Campo 04 do Registro Tipo A2, conforme Tabela de Cadastramento de Meios de Pagamento e Intermediadores de Transações (*marketplaces*, *deliveries* e similares), que deverá ser mantido pelo prazo decadencial e prescricional, estabelecido no Código Tributário Nacional, e devendo conter os seguintes campos a serem preenchidos pelo contribuinte:

I – Nome Fantasia do Meio de Pagamento ou Intermediador de Transação;

II – CNPJ do meio de pagamento ou intermediador de transação; e

III – Identificação do estabelecimento junto à plataforma de intermediação (código do estabelecimento ou nome de usuário).

§ 1º Para cada uma das formas de recebimento ou plataforma online de intermediação de vendas o estabelecimento deverá efetuar um cadastramento.

§ 2º Caso o estabelecimento receba pagamentos com o uso de "Cartões de Loja" ou "Private Label" próprios, estes meios de pagamento também deverão ser cadastrados nesta tabela.

§ 3º A informação por onde está recebendo o recurso, conforme cadastrado nesta tabela, deverá constar no DF-e junto à forma de pagamento ou nas informações de interesse do fisco.

#### REQUISITO XI

O PAF-NFC-e deverá incluir o conteúdo dos arquivos gerados em um tag específico de um documento XML, assinado digitalmente com o e-CNPJ do estabelecimento, conforme a seguinte especificação:

I – O documento XML a que se refere o caput poderá ser disponibilizado em serviço na nuvem, em algum diretório local ou no próprio dispositivo, desde que acessíveis pelos Auditores Fiscais da Receita Estadual de Santa Catarina (AFRE) no momento da sua geração, observando:

a) Leiaute do documento XML

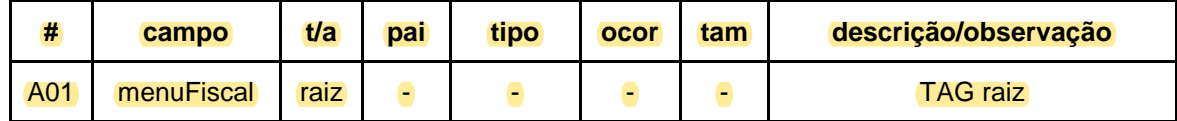

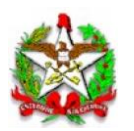

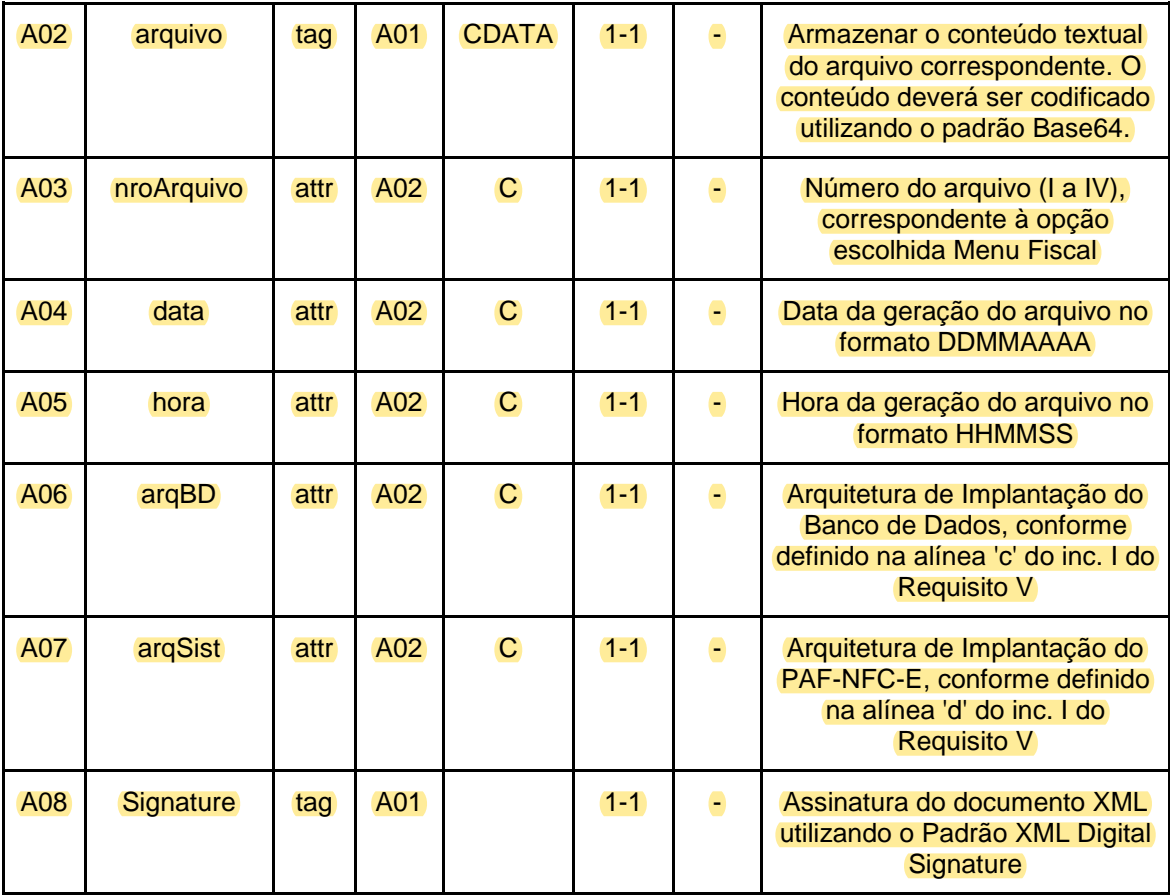

b) A especificação do documento XML adotada é a recomendação W3C para XML 1.0, disponível em www.w3.org/TR/REC-xml e a codificação dos caracteres é UTF-8.

c) O documento XML deverá ter uma única declaração de namespace no elemento raiz do documento com o seguinte padrão:

d) <menuFiscal xmlns="http://www.sef.sc.gov.br/nfce">

e) Padrões adotados na assinatura digital:

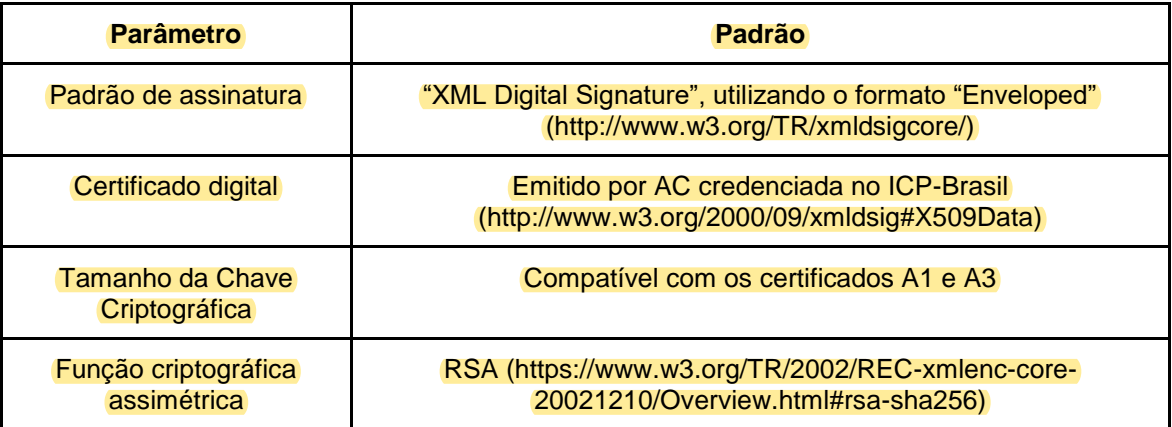

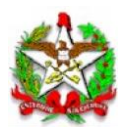

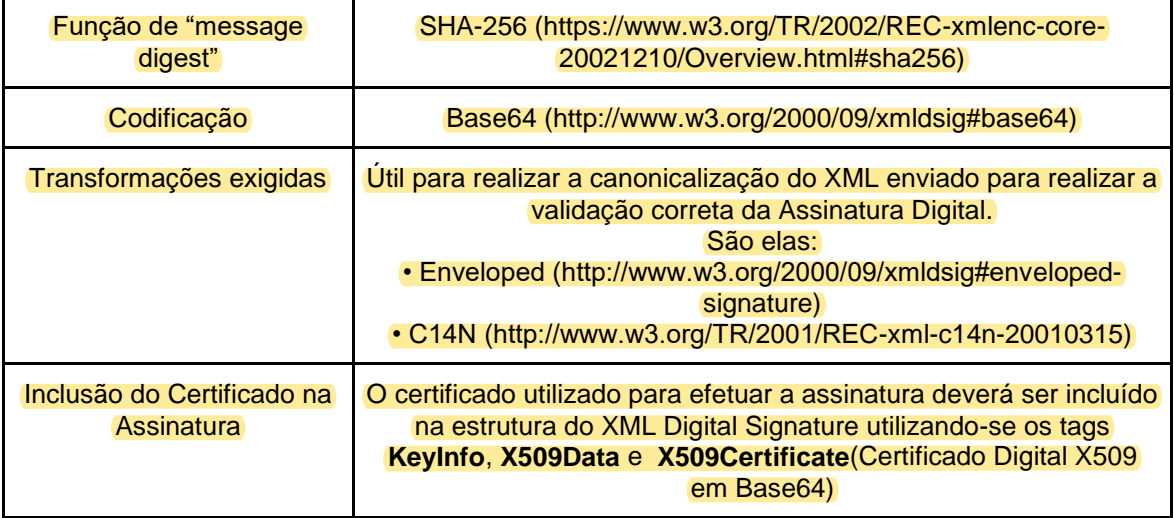

II – a alteração de registros no banco de dados utilizado para gerar os arquivos eletrônicos previstos no Requisito V deste Anexo não poderá invalidar todo o arquivo, mas somente os registros que tiveram seus bytes alterados; e

III – Com relação a alterações nos dados utilizados para gerar os arquivos eletrônicos previstos no Requisito V deste Anexo, caso a solução de banco de dados utilizada pelo PAF-NFC-E não garanta a evidenciação destas, a responsabilidade por tal controle ficará a cargo da empresa desenvolvedora do PAF-NFC-E.

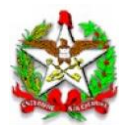

#### BLOCO II

# REQUISITOS ESPECÍFICOS DO PAF-NFC-e PARA RESTAURANTES, BARES E ESTABELECIMENTOS SIMILARES E PARA CONTROLE DE CONTA DE CLIENTES

## REQUISITO XII

O PAF-NFC-e deverá possuir funções que possibilite o registro e o controle de consumo simultaneamente em diversas mesas, devendo adotar os seguintes procedimentos:

I – atribuição do status de "Mesa Aberta" quando do registro do primeiro item na mesa;

II – controle do fornecimento de cada produto, considerando a quantidade, o preço unitário e a mesa, mantendo no banco de dados os respectivos arquivos até a geração do DF-e, não podendo, até a emissão deste documento, realizar controle contábil ou financeiro referente aos produtos fornecidos, podendo, no entanto, efetuar reserva de mercadoria no controle de estoque;

III – possibilidade de transferência dos produtos e mercadorias de uma mesa para outra, registrando ao lado de cada produto ou mercadoria transferida a seguinte informação: "Transf. da Mesa xxx", em que "xxx" é o número da mesa de origem dos produtos transferidos;

IV – os produtos e mercadorias registrados para uma mesa somente poderão ser excluídos após a transferência prevista no inciso II deste Requisito ou após a geração do DANFE NFCe respectivo;

V – possibilidade de impressão, comandada pelo usuário, dos seguintes Relatórios Gerenciais:

a) "Transferências entre Mesas", no qual devem constar as mesas de origem, as mesas de destino ainda abertas e os respectivos produtos transferidos com quantidade e preço unitário, registrados até o momento da emissão do Relatório Gerencial;

b) "Conferência de Mesa", no qual deverão constar a expressão "AGUARDE A EMISSÃO DO DOCUMENTO FISCAL" e todos os produtos fornecidos, especificando a quantidade, o preço unitário, o preço total do produto ou mercadoria e o total da conta; e

c) "Mesas Abertas", em que serão impressas todas as contas, individuais ou coletivas, de todos os consumos cujos DANFE NFC-e ainda não foram gerados até o momento da emissão do Relatório Gerencial, informando a data e horário de abertura de cada mesa.

VI – no caso de discordância do consumidor com algum produto ou mercadoria constante no Relatório Gerencial - Conferência de Mesa, outro Relatório Gerencial - Conferência de Mesa deverá ser gerado, com os ajustes pertinentes solicitados pelo consumidor, devendo permanecer gravados todos os itens anteriores;

VII – possibilidade de geração do DANFE NFC-e respectivo, após a verificação pelo consumidor do Relatório Gerencial - Conferência de Mesa, nele consignando todos os itens impressos no Relatório Gerencial - Conferência de Mesa e, a critério do contribuinte, inclusive os cancelados;

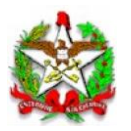

VIII – possibilidade de geração do DANFE NFC-e, nele consignando todos os itens registrados na respectiva "Mesa Aberta" e, a critério do contribuinte, inclusive os cancelados; e

IX – geração de registros no arquivo eletrônico a que se refere o Inciso V do Requisito V, conforme leiaute estabelecido no ARQUIVO I, contendo informações relativas às mesas ou contas de cliente, individuais ou coletivas.

§ 1º Até que ocorra a geração do DANFE NFC-e respectivo ou a transferência para outra mesa de todos os produtos e mercadorias registrados para uma mesa, deverá ser atribuído a esta mesa o status de "mesa aberta".

§ 2º Em todos os documentos, relatórios, arquivos e comandos previstos neste Anexo, a expressão mesa(s) pode ser substituída pelo termo Conta(s) de Cliente(s).

§ 3º Fica vedada a visualização dos itens registrados na mesa em qualquer tela, exceto se:

I – a visualização apresentar exclusivamente os campos: código, descrição e quantidade do produto;

II – for gerado arquivo eletrônico contendo o relatório gerencial conferência de mesa automaticamente, quando da visualização; ou

III – a visualização ocorrer na tela em que o documento fiscal estiver sendo emitido.

## REQUISITO XIII

No caso de PAF-NFC-e que funcione em bares, restaurantes e similares que utilizam balança como instrumento de medição da alimentação fornecida e cujo pagamento será efetuado após o consumo, deverão ser adotados os seguintes procedimentos:

I – os dados gerados pela balança, peso líquido dos alimentos, preço por unidade de peso e preço a pagar, observando regulamentação aplicável do INMETRO, deverão ser capturados pelo PAF-NFC-e e gravados em "Conta de Clientes", aberta e gravada pelo Programa imediatamente após a captura;

II – os dados gravados na "Conta de Clientes" deverão ser concomitantemente associados a um identificador único, gravado em dispositivo apropriado;

III – os fornecimentos posteriores (bebidas, café, sobremesas etc) deverão ser concomitantemente gravados na respectiva "Conta de Clientes" e associado ao referido dispositivo;

IV – no fechamento da "Conta de Clientes", os dados deverão ser capturados a partir do identificador único do dispositivo apropriado e gerados, automática e concomitantemente, no DANFE NFC-e;

V – deverão ser realizadas todas as funções, controles e relatórios previstos para controle de "Mesas Abertas", substituindo aquela expressão por "Conta de Clientes";

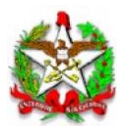

VI – o PAF-NFC-e deverá disponibilizar função que permita o controle da composição dos produtos a serem comercializados mediante pesagem, adotando os procedimentos previstos nos incisos VII e VIII deste Requisito;

VII – para fins de controle de estoque e lançamento a título de reclassificação dos produtos, deverão ser emitidas, ao final do dia, de forma adicional aos controles de venda destes produtos:

a) nota fiscal eletrônica - modelo 55 consolidada, dos insumos aplicados na preparação dos produtos a serem comercializados, pelo seu valor de aquisição, indicando por natureza da operação o CFOP 5.926; e

b) nota fiscal eletrônica - modelo 55 consolidada, dos produtos resultantes da preparação a que se refere a alínea a, tendo por valor unitário aquele indicado nos documentos fiscais de venda a consumidor final, indicando por natureza da operação o CFOP 1.926.

VIII – para fins de controle de estoque e lançamento a título de reclassificação dos produtos, decorrentes de desagregação de insumos, deverão ser emitidas, ao final do dia, de forma adicional aos controles de venda destes produtos:

a) nota fiscal eletrônica - modelo 55 consolidada, dos insumos aplicados na desagregação dos produtos a serem comercializados, pelo seu valor de aquisição, indicando por natureza da operação o CFOP 5.926; e

b) nota fiscal eletrônica - modelo 55 consolidada, dos produtos resultantes da desagregação a que se refere a alínea a, tendo por valor unitário aquele indicado nos documentos fiscais de venda a consumidor final, indicando por natureza da operação o CFOP 1.926.

## REQUISITO XIV

O PAF-NFC-e que funcione em rede poderá comandar em impressora não fiscal instalada nos ambientes de produção, exclusivamente a impressão dos pedidos especificando somente o número da mesa, a identificação do garçom e os produtos a serem fornecidos, permitindo-se o uso de dispositivo de visualização.

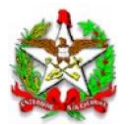

#### BLOCO III REQUISITOS ESPECÍFICOS DO PAF-NFC-e PARA UTILIZAÇÃO DE DISPOSITIVOS MÓVEIS, INTERNET E OUTROS PARA RECEPÇÃO DE DAV E PRÉ-VENDA

## REQUISITO XV

A emissão do DF-e, a partir de dados capturados por dispositivos móveis, internet e outros meios externos ao PAF-NFC-e e ao Sistema de gestão, deverá ser realizada por meio de Módulo de Recepção Externa do PAF-NFC-e (MRE) dedicado a este fim, de modo que a emissão do DF-e seja realizada a partir de Requisições Externas (RE), desde que sejam atendidos os seguintes requisitos:

I – o MRE deverá ser capaz de gerar e controlar o Contador de Requisições Externas (CRE), o qual será composto de número inteiro sequencial, de nove dígitos, iniciado em 000000001 (um);

II – o MRE registrará a Requisição Externa (RE), que será associada a um DAV, pré-venda ou conta de cliente, conforme o caso, devendo disponibilizar para o terceiro solicitante somente após ser emitido o DF-e;

III – a emissão de comprovante de pagamento da operação ou prestação através do MRE, somente poderá ser executada para as RE atendidas; e

IV – o PAF-NFC-e e o Sistema de Gestão não devem disponibilizar recursos que possibilitem o apagamento das RE registradas.

## REQUISITO XVI

O PAF-NFC-e deverá utilizar Tabela de Cadastramento de Meios de Pagamento e Intermediadores de Transações (*Marketplaces* e *Deliveries*) que contenha os seguintes campos a serem preenchidos pelo contribuinte:

I – Nome Fantasia do Meio de Pagamento ou Intermediador de Transação;

II – CNPJ do meio de pagamento ou intermediador de transação;

III – Identificação do estabelecimento junto à plataforma de intermediação (código do estabelecimento ou nome de usuário).

§ 1º Caso o estabelecimento receba pagamentos com o uso de "Cartões de Loja" ou "Private Label", estes meios de pagamento também deverão ser cadastrados nesta tabela.

§ 2º Para cada uma das formas de recebimento ou plataforma online de intermediação de vendas o estabelecimento deverá efetuar um cadastramento.

§ 3º A informação por onde está recebendo o recurso, conforme cadastrado nesta tabela, deverá constar no DF-e junto à forma de pagamento ou nas informações de interesse do fisco.

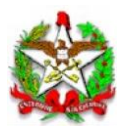

#### BLOCO IV REQUISITOS ESPECÍFICOS DO PAF-NFC-e PARA ESTABELECIMENTO REVENDEDOR VAREJISTA DE COMBUSTÍVEIS AUTOMOTIVOS

#### REQUISITO XVII

O PAF-NFC-e deverá:

I – funcionar integrado com o sistema de interligação de bombas medidoras de combustíveis e o sistema de gestão ou de retaguarda do estabelecimento, e ter funções para identificar se todos os dispositivos, bicos e bombas estão integrados, identificando em tempo real a perda de comunicação com algum deles;

II – capturar os dados relativos a todos os abastecimentos realizados por meio dos bicos de descarga das bombas medidoras e, no instante de tempo da finalização de cada abastecimento, armazenar os dados capturados em banco de dado;

III – gerar um registro de abastecimento para cada abastecimento capturado do sistema de interligação de bombas, atribuindo os seguintes status:

a) PENDENTE: status inicial do registro de abastecimento regularmente capturado do sistema de interligação de bombas, que deve ser mantido até que ocorra a emissão do correspondente DF-e ou a baixa por aferição, conforme previsto nas alíneas "b" e "c" deste inciso;

b) EMITIDO DFN: status que deve ser atribuído ao registro de abastecimento regularmente capturado do sistema de interligação de bombas, em relação ao qual tenha ocorrido a emissão do correspondente DF-e;

c) AFERIÇÃO: status que deve ser atribuído ao registro de abastecimento regularmente capturado do sistema de interligação de bombas, que tenha sido baixado a título de aferição;

IV – identificar de forma automática e autônoma a ocorrência de quebra ou descontinuidade de encerrante, assim considerada constatação de divergência superior a 0,50 (cinquenta centésimos) entre o valor do encerrante atual e o valor do encerrante imediatamente anterior, capturados do mesmo bico;

V – impedir o registro manual de operação e qualquer outro tipo de tratamento referente a abastecimento realizado por bico que não estiver integrado, interligado ou que estiver sem comunicação, ressalvada a hipótese da alínea "b" do inciso I do Requisito XXI;

VI – efetuar a baixa dos estoques de combustível concomitantemente à captura de cada abastecimento e à criação do correspondente registro de abastecimento com status inicial "PENDENTE";

VII – gerar todos os registros relativos à movimentação e armazenamento de combustíveis necessários para a elaboração da Escrituração Fiscal Digital, em especial os Registros C171 e 1300 a 1370;

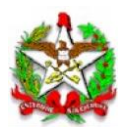

VIII – gerar e armazenar todos os registros e informações necessários à geração do arquivo eletrônico denominado "Registros do PAF-NFC-e", previsto no inciso II do Requisito V deste Anexo;

IX – assegurar que os dados relativos a numeração dos tanques de combustível, das bombas medidoras e dos respectivos bicos de descarga, gravados em arquivo auxiliar, não possam ser modificados, excluídos ou inibidos da aplicação pelo usuário, mas somente por acesso qualificado do responsável ou preposto da empresa desenvolvedora, admitida a alteração, pelo usuário, apenas do tipo de combustível comercializado; e

X – manter a integridade e inviolabilidade dos dados capturados do sistema de interligação de bombas, dos correspondentes registros de abastecimento e dos demais registros gerados, impedindo a sua adulteração ou apagamento do banco de dados.

§ 1° A apuração do volume de saída de combustível em cada abastecimento, bem como a totalização diária dos abastecimentos, deverá ser realizada exclusivamente pelo confronto entre os encerrantes inicial e final do abastecimento ou do dia.

§ 2° Para atender ao disposto no inciso II do *caput* deste Requisito, o armazenamento dos dados dos abastecimentos capturados deverá observar as seguintes regras:

I – o número do bico de descarga, com dois dígitos;

- II o encerrante do bico ao iniciar o abastecimento, com até doze dígitos;
- III o encerrante do bico ao finalizar o abastecimento, com até doze dígitos;
- IV o volume da saída de combustível, com três casas decimais; e
- V a data e hora da finalização do abastecimento, com precisão de segundos.

§ 3° Para efeitos dos incisos II e III do *caput* deste Requisito, considera-se abastecimento toda e qualquer saída de combustível por meio dos bicos de descarga das bombas medidoras, seja qual for o adquirente ou a natureza da operação.

## REQUISITO XVIII

O PAF-NFC-e deverá utilizar Tabela de Mercadorias específica para combustíveis, sem prejuízo da tabela prevista no Requisito VI deste Anexo, contendo no mínimo os seguintes campos:

I – o código de produto atribuído pela Agência Nacional do Petróleo, Biocombustíveis e Gás Natural (ANP), com 09 (nove) caracteres, conforme segue:

220101005 - Gás Natural Veicular 320102001 - Gasolina C Comum 320102002 - Gasolina C Aditivada 320102003 - Gasolina C Premium

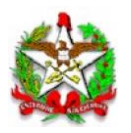

- 410102001 Querosene Iluminante
- 420201001 Diesel Marítimo
- 810101001 Etanol Hidratado Comum
- 810101002 Etanol Hidratado Aditivado
- 820101012 Diesel B S500 Comum
- 820101013 Diesel B S500 Aditivado
- 820101033 Diesel B S10 Aditivado
- 820101034 Diesel B S10 Comum

II – o código de classificação pela Nomenclatura Comum do Mercosul / Sistema Harmonizado (NCM/SH), com 08 (oito) caracteres;

- III a descrição do tipo de combustível;
- IV a unidade de medida;
- V o valor unitário;
- VI o indicador da situação tributária; e

VII – o indicador de arredondamento ou truncamento (IAT), devendo ser utilizado o indicador "A" para arredondamento ou "T" para truncamento.

## REQUISITO XIX

O PAF-NFC-e deverá:

I – possibilitar a inclusão dos dados necessários à identificação do consumidor ou adquirente do combustível, bem como a informação da placa e quilometragem do veículo, ou, tratandose de máquina ou equipamento, do respectivo código de identificação e valor do horímetro;

II – determinar automaticamente o modelo do DF-e a ser emitido para cada abastecimento realizado pelos bicos de descarga, sem possibilidade de alteração pelo usuário, conforme segue:

a) Nota Fiscal de Consumidor eletrônica (NFC-e), na saída de combustível destinado a pessoa natural, assim considerados os abastecimentos sem identificação do consumidor ou com identificação pelo número de inscrição no Cadastro de Pessoas Físicas (CPF);

b) Nota Fiscal eletrônica (NF-e), na saída de combustível destinado a pessoa jurídica ou a pessoa natural inscrita como contribuinte do imposto, assim considerados os abastecimentos com identificação do consumidor ou adquirente pelo número de inscrição no Cadastro Nacional de Pessoas Jurídicas (CNPJ), ou pelo número de inscrição no CPF mais o número de inscrição no Cadastro de Produtor Primário (CPP) ou cadastro equivalente;

III – incorporar automaticamente no DF-e as informações do "Grupo LA - Detalhamento Específico de Combustíveis", conforme previsto no Manual de Orientação do Contribuinte (MOC), Anexo I - Leiaute e Regras de Validação da NF-e e da NFC-e;

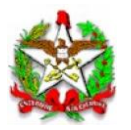

IV - incorporar automaticamente no campo "infAdProd" do DF-e, para cada item de combustível, as informações relativas ao instante de tempo de finalização do abastecimento, da seguinte forma:

a) a expressão "#DATA#", seguida da data de finalização do abastecimento, no formato aaaamm-dd;

b) a expressão "#HORA#", seguida da hora de finalização do abastecimento, com precisão de segundos, no formato hh:mm:ss, seguido da expressão "#".

Exemplo: <infAdProd>#DATA#2021-10-19#HORA#14:15:22#</infAdProd>

§ 1° Na hipótese da alínea "a" do inciso II deste Requisito deverá ser emitida NFC-e, com CFOP 5.656 - Venda de combustível ou lubrificante adquirido ou recebido de terceiros destinado a consumidor ou usuário final, e gerado o DANFE NFC-e.

§ 2° Na hipótese da alínea "b" do inciso II deste Requisito deverá ser emitida NF-e, com CFOP 5.656 - Venda de combustível ou lubrificante adquirido ou recebido de terceiros destinado a consumidor ou usuário final ou 5.667 – Venda de combustível ou lubrificante a consumidor ou usuário final estabelecido em outra Unidade da Federação, e gerado o DANFE NF-e, e, se necessário, impresso o DANFE-Simplificado com uso de impressora e papel destinados ao DANFE NFC-e.

§ 3° A incorporação das informações no campo "infAdProd", de que trata o inciso IV deste Requisito, deve preceder a inclusão de quaisquer outros dados ou informações de interesse do contribuinte ou previstos na legislação tributária.

§ 4° Ocorrendo o cancelamento do DF-e relativo a qualquer abastecimento realizado, observados o prazos e condições previstos na legislação tributária, o PAF-NFC-e deverá:

I – restituir ao respectivo registro de abastecimento o status inicial "PENDENTE".

II – desconsiderar, para todos os efeitos, os valores e as quantidades consignadas no DF-e cancelado, especialmente quanto à baixa dos estoques e à totalização dos abastecimentos do respectivo bico.

## REQUISITO XX

O PAF-NFC-e deverá:

I – comandar automaticamente a totalização diária do volume das saídas de combustível, por bico, e a realização da consistência dos encerrantes, antes da emissão do primeiro DF-e emitido após às 23:59:59hs do dia do movimento;

II – comandar automaticamente a emissão de uma NFC-e para cada volume remanescente positivo maior que 0,50 (cinquenta centésimos) de litro, apurado por ocasião da consistência dos encerrantes prevista no inciso I deste Requisito, mediante aplicação da fórmula "VR = EF – EI – VTADF – VTAFE – VTAP – VEIT ", onde:

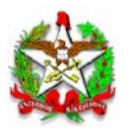

a) VR: volume remanescente, correspondente à quantidade de saída de combustível que, por qualquer motivo, não tenha sido capturada nem contemplada com a emissão de DF-e;

b) EF: valor do encerrante final, correspondente ao encerrante final do último abastecimento efetuado pelo bico até as 23:59:59hs do dia do movimento;

c) EI: valor do encerrante inicial, correspondente ao encerrante inicial do primeiro abastecimento efetuado pelo bico após às 00:00:00hs do dia do movimento;

d) VTADF: volume total dos abastecimentos realizados entre as 00:00:00hs e as 23:59:59hs do dia do movimento, para os quais tenha sido emitido DF-e;

e) VTAFE: volume total dos abastecimentos realizados entre as 00:00:00hs e as 23:59:59hs do dia do movimento, que tenham sido baixados a título de aferição;

f) VTAP: volume total dos abastecimentos realizados entre as 00:00:00hs e as 23:59:59hs do dia do movimento, que estejam com status "PENDENTE" no momento da realização da consistência;

g) VEIT: valor da variação do encerrante ocasionada por intervenção técnica ou intercorrência.

Exemplo1: EF=1500 EI=8000 VTADF=4000 VTAFE=500 VTAP=0 VEIT= (11200) VR = EF – EI – VTADF – VTAFE – VTAP – VEIT VR = 1500 - 8000 - 4000 - 500 - 0 + 11200  $VR = 200$ 

Exemplo2: EF=10500 EI=5000 VTADF=2000 VTAFE=0 VTAP=200 VEIT=2900  $VR = EF - EI - VTADF - VTAFE - VTAP - VEIT$ VR = 10500 - 5000 - 2000 - 0 - 200 - 2900  $VR = 400$ 

IIII – bloquear as funções de usuário, inclusive a emissão de DF-e em relação a abastecimentos realizados pelos demais bicos, permanecendo habilitadas apenas as funções indispensáveis para a emissão do DF-e, ou baixa por aferição, em relação aos abastecimentos do próprio bico, sempre que detectar:

a) 06 (seis) ou mais registros de abastecimentos com status "PENDENTE", do mesmo bico; e

b) qualquer registro de abastecimento com status "PENDENTE" há mais de 04 (quatro) horas.

§ 1° Na hipótese do inciso II deste Requisito o PAF-NFC-e deverá criar os correspondentes registros de abastecimento, atribuindo o status "EMITIDO DFN", e efetuar a baixa dos estoques, concomitantemente a emissão da NFC-e, caso em que serão repetidos os encerrantes inicial e final do último abastecimento realizado pelo mesmo bico até as 23:59:59hs do dia do movimento.

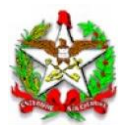

§ 2° A diferença entre o valor do encerrante antes e após a formalização do registro de intervenção ou intercorrência compõe o "VEIT", e deve ser utilizada no cálculo do volume remanescente do bico, a que se refere o inciso VII do item 1 deste Requisito, somente após a execução da função "Quebra ou Descontinuidade do Encerrante" prevista no inciso I do Requisito XXI.

Exemplo1: EF(antes) = 11200 EI(após) = 0 VEIT = 0 - 11200 = (-11200)

Exemplo2:  $EF(antes) = 6200 El(após) = 9300$  $VEIT = 9100 - 6200 = 2900$ 

# REQUISITO XXI

O PAF-NFC-e deverá conter as seguintes funções:

I – "Descontinuidade de Encerrante", que será habilitada automaticamente, ficando bloqueadas as demais funções de usuário para o respectivo bico, sempre que identificada uma quebra ou descontinuidade de encerrante, a que se refere o inciso IV do Requisito XVII, para execução dos seguintes procedimentos, nesta ordem:

a) comandar a emissão do DF-e, ou a baixa por aferição, em relação aos abastecimentos regularmente capturados antes da ocorrência, que estejam com status "PENDENTE";

b) registrar de forma individualizada abastecimentos efetivamente realizados pelo bico e não capturados, para emissão do DF-e, ou confirmar a inexistência destes;

c) formalizar o registro de intervenção (substituição da placa da bomba, defeito na bomba, etc.), ou confirmar a inexistência desta; e

d) formalizar o registro da intercorrência (queda de energia, descarga atmosférica, etc.) que tenha ocasionado a quebra ou a descontinuidade do encerrante, ou confirmar a inocorrência desta.

II – "Aferição de Bico", que será habilitada pelo usuário para efetuar a baixa de registros de abastecimento com status "PENDENTE" que correspondam a retirada de combustível com a finalidade de aferição do bico ou da bomba, com posterior devolução do volume ao respectivo tanque de combustível;

III – "Estoque Físico de Combustíveis", que será habilitada:

a) por comando do usuário, para registro do volume de combustíveis existente nos tanques de combustíveis do estabelecimento ao final do dia de movimento, apurado por equipamento medidor volumétrico ou medição manual;

b) automática e imediatamente antes da emissão do primeiro DF-e relativo a abastecimento realizado após às 00:00:00hs do primeiro dia de cada mês, para registro do volume de

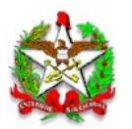

combustíveis existente nos tanques de combustíveis do estabelecimento ao final do mês de movimento, apurado por equipamento medidor volumétrico ou medição manual.

§ 1º Na hipótese da alínea "b" do inciso I deste Requisito o PAF-NFC-e deverá gerar o correspondente registro de abastecimento, atribuindo o status "EMITIDO DFN", e efetuar a baixa dos estoques concomitantemente a emissão de cada DF-e, caso em que:

I – O encerrante inicial corresponderá encerrante final do último abastecimento regularmente capturado e armazenado no banco de dados, do mesmo bico;

II – O encerrante final será calculado por autoincremento, somando-se o valor do volume de cada abastecimento individualizado ao valor do encerrante final do abastecimento imediatamente anterior armazenado no banco de dados; e

III – a data e o instante de tempo da finalização do abastecimento corresponderão ao instante de tempo da emissão do DF-e.

§ 2° Em caso de descontinuidade do encerrante, assim entendida a captura de encerrante atual inferior ao imediatamente anterior gravado no banco de dados, as funções de usuário somente poderão ser desbloqueadas mediante a formalização de um registro de intervenção ou de intercorrência, de que tratam as alíneas "c" e "d" do inciso I deste Requisito.

§ 3° O PAF-NFC-e deverá impedir o registro de operação de venda e a emissão de DF-e enquanto não ocorrer o registro do estoque físico de combustíveis existente nos tanques do estabelecimento ao final do mês de movimento, conforme alínea "b" do inciso III deste Requisito.

§ 4° O PAF-NFC-e deverá efetuar a baixa dos estoques de combustíveis imediatamente após a execução das funções previstas nas alíneas "a" e "b" do inciso III deste Requisito, e o estorno ou anulação do correspondente registro de baixa após a execução da função a que se refere o inciso II deste Requisito.

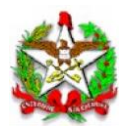

# ARQUIVO I

# DADOS TÉCNICOS PARA GERAÇÃO DO ARQUIVO ELETRÔNICO DE REGISTROS DO PAF-NFC-e (INCISO II DO REQUISITO V DESTE ANEXO)

1 - LOCAL DE GRAVAÇÃO:

1.1. O conteúdo do arquivo deverá ser armazenado em um *tag* específico de um documento XML, assinado digitalmente, conforme definido no Requisito XI.

- 2 REGISTROS:
- 2.1. Tipo: texto não delimitado.

2.2. Tamanho: indeterminado, acrescido de CR/LF (Carriage Return/Line Feed) ao final de cada registro.

- 2.3. Organização: sequencial.
- 2.4. Codificação: ASCII.

#### 3 - FORMATO DOS CAMPOS:

3.1. Numérico (N): sem sinal, não compactado, alinhado à direita, suprimidos a vírgula e os pontos decimais, com as posições não significativas zeradas.

3.2. Alfanumérico (X): alinhado à esquerda, com as posições não significativas em branco.

- 3.3. Data (D): somente os algarismos da data, no formato (AAAAMMDD).
- 3.4. Hora (H): somente os algarismos da hora, no formato (HHMMSS).

## 4 - PREENCHIMENTOS DOS CAMPOS:

4.1. Numérico: na ausência de informação, os campos deverão ser preenchidos com zeros.

4.2. Alfanumérico: na ausência de informação, os campos deverão ser preenchidos com brancos.

## 5 - ESTRUTURA E MONTAGEM DO ARQUIVO:

5.1. O arquivo deverá ser composto com os seguintes tipos de registros, conforme as funções executadas pelo PAF-NFC-e, na sequência indicada e classificados em ordem ascendente de acordo com o campo de classificação abaixo indicado:

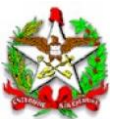

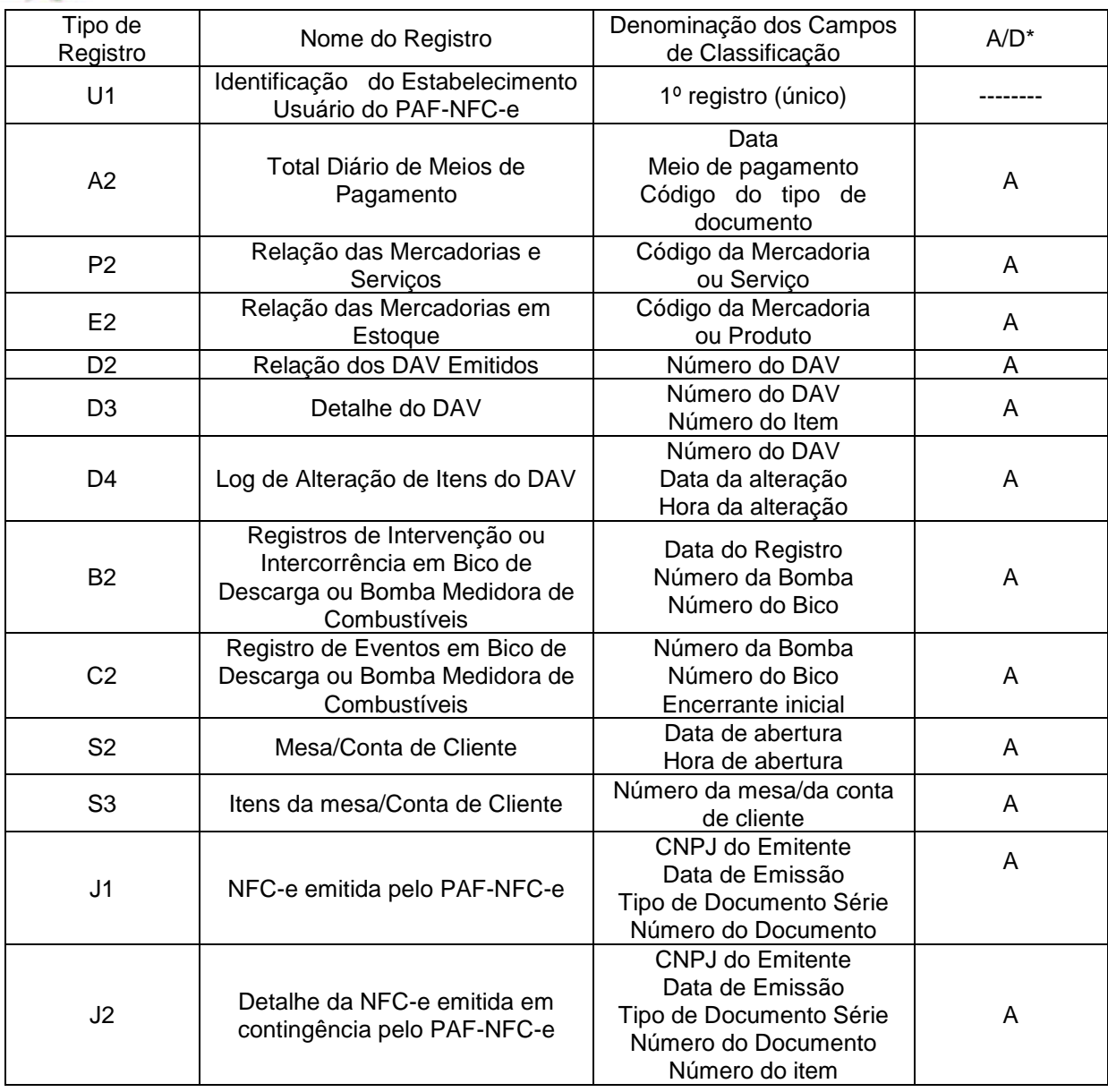

*\* A indicação "A/D" significa ascendente/descendente*

# 6 - ESTRUTURA DOS REGISTROS:

# 6.1. REGISTRO TIPO U1 - IDENTIFICAÇÃO DO ESTABELECIMENTO USUÁRIO DO PAF-NFC-e

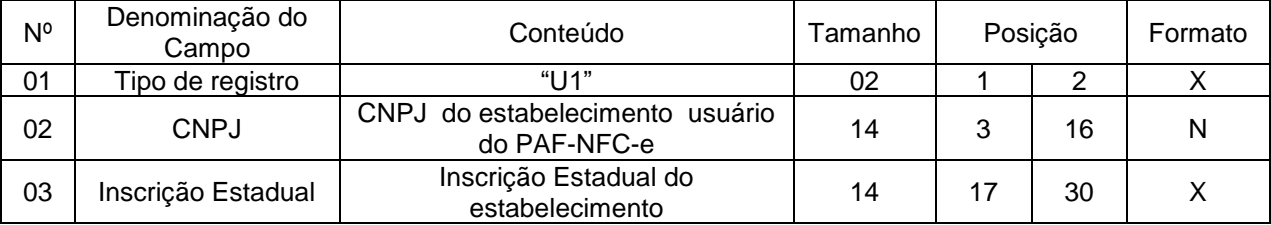

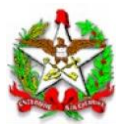

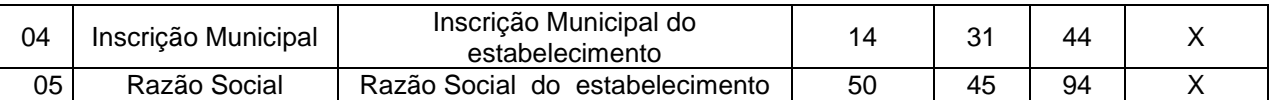

6.1.1. Observações:

6.1.1.1. Deve ser criado somente um registro tipo U1 para cada arquivo.

6.1.1.2. Campos 02 a 04: Informar somente os caracteres relativos aos dígitos do número, sem máscaras de edição.

# 6.2. REGISTRO TIPO A2 - TOTAL DIÁRIO DE MEIOS DE PAGAMENTO

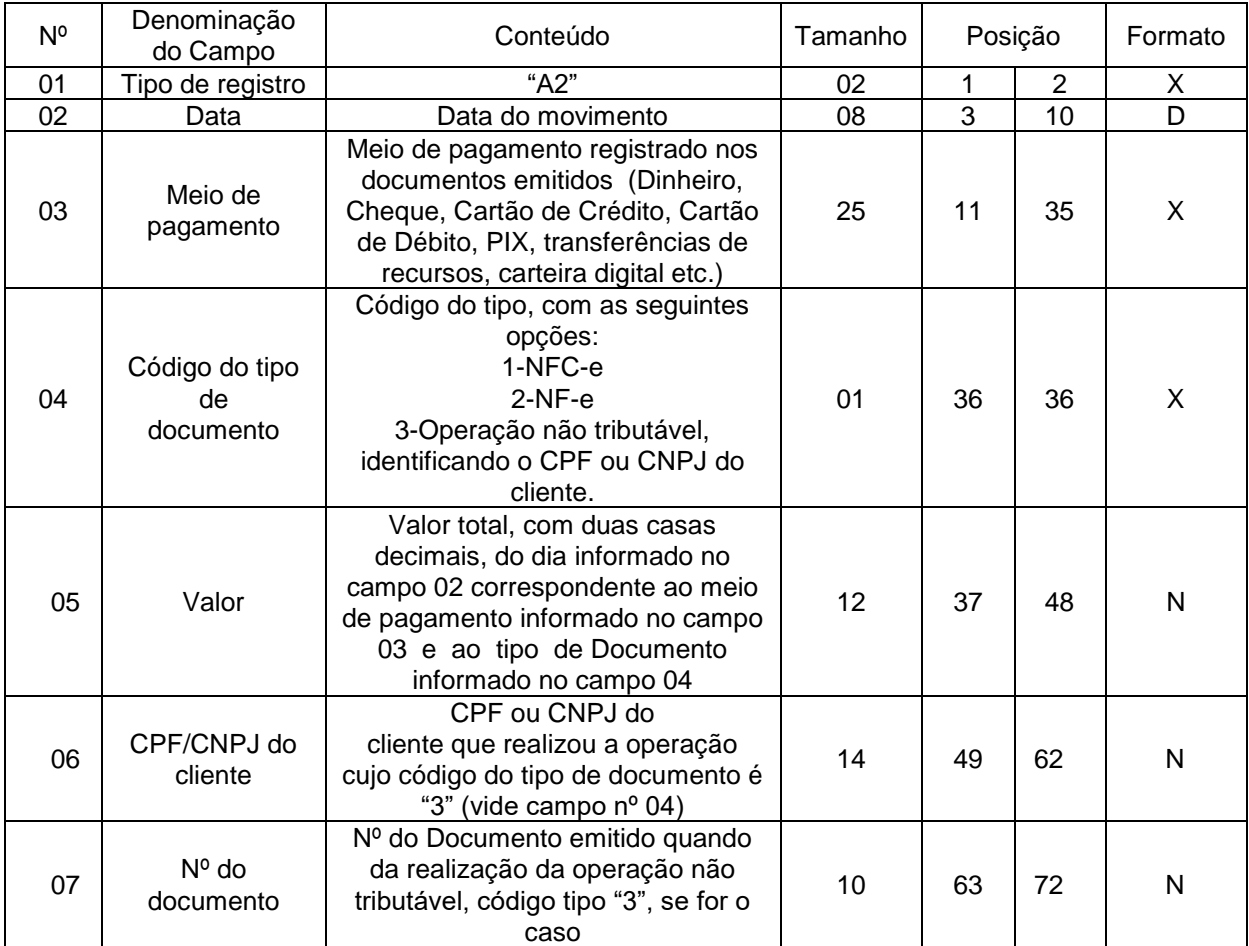

6.2.1. Observação: Deve ser criado um registro tipo A2 para cada dia de movimento (campo 02), para cada meio de pagamento (campo 03) e para cada tipo de documento (campo 04).

## 6.3. REGISTRO TIPO P2 - RELAÇÃO DE MERCADORIAS E SERVIÇOS

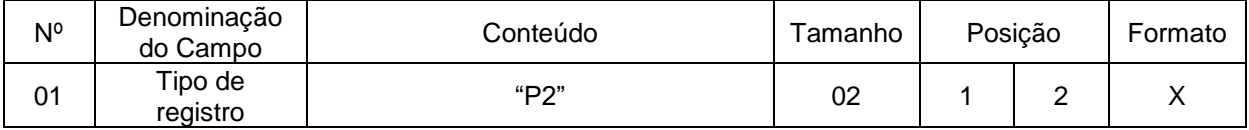

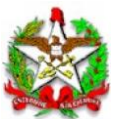

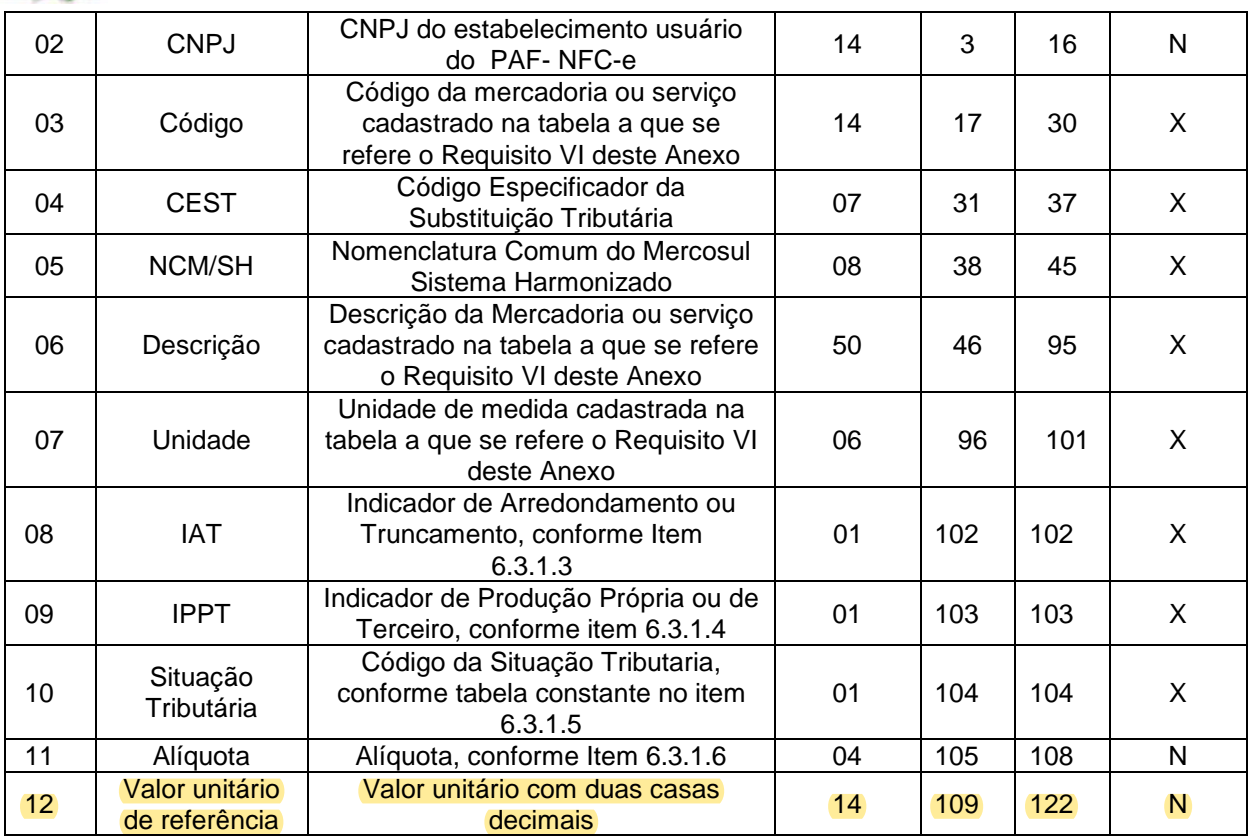

6.3.1. Observações:

6.3.1.1. Deve ser criado um registro tipo P2 para cada mercadoria ou serviço cadastrado na tabela.

6.3.1.2. Campo 02: Informar somente os caracteres relativos aos dígitos do número, sem máscaras de edição.

6.3.1.3. Campo 06: Informar o Indicador de Arredondamento ou Truncamento (IAT) corresponde à mercadoria, sendo "A" para arredondamento ou "T" para truncamento.

6.3.1.4. Campo 07: Informar o Indicador de Produção Própria ou de Terceiro (IPPT) correspondente à mercadoria, sendo "P" para mercadoria manufaturada pelo próprio contribuinte usuário ou "T" para mercadoria manufaturada por terceiros.

6.3.1.5. Campo 08: Tabela de Situações Tributárias:

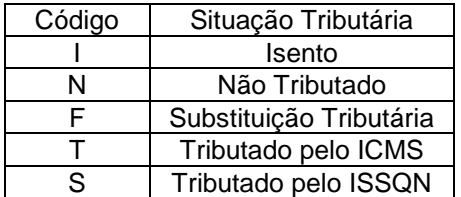

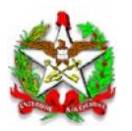

6.3.1.6. Campo 09 - Alíquota: Informar somente no caso de Situação Tributária igual a "T" ou "S" (Tributado). Nos demais casos, preencher com zeros. Este campo deve indicar a alíquota praticada, como campo numérico com duas casas decimais. Como exemplos, alíquota de:

- a) 8,4% deve ser informado "0840";
- b) 18% deve ser informado "1800".

## 6.4. REGISTRO TIPO E2 - RELAÇÃO DAS MERCADORIAS EM ESTOQUE

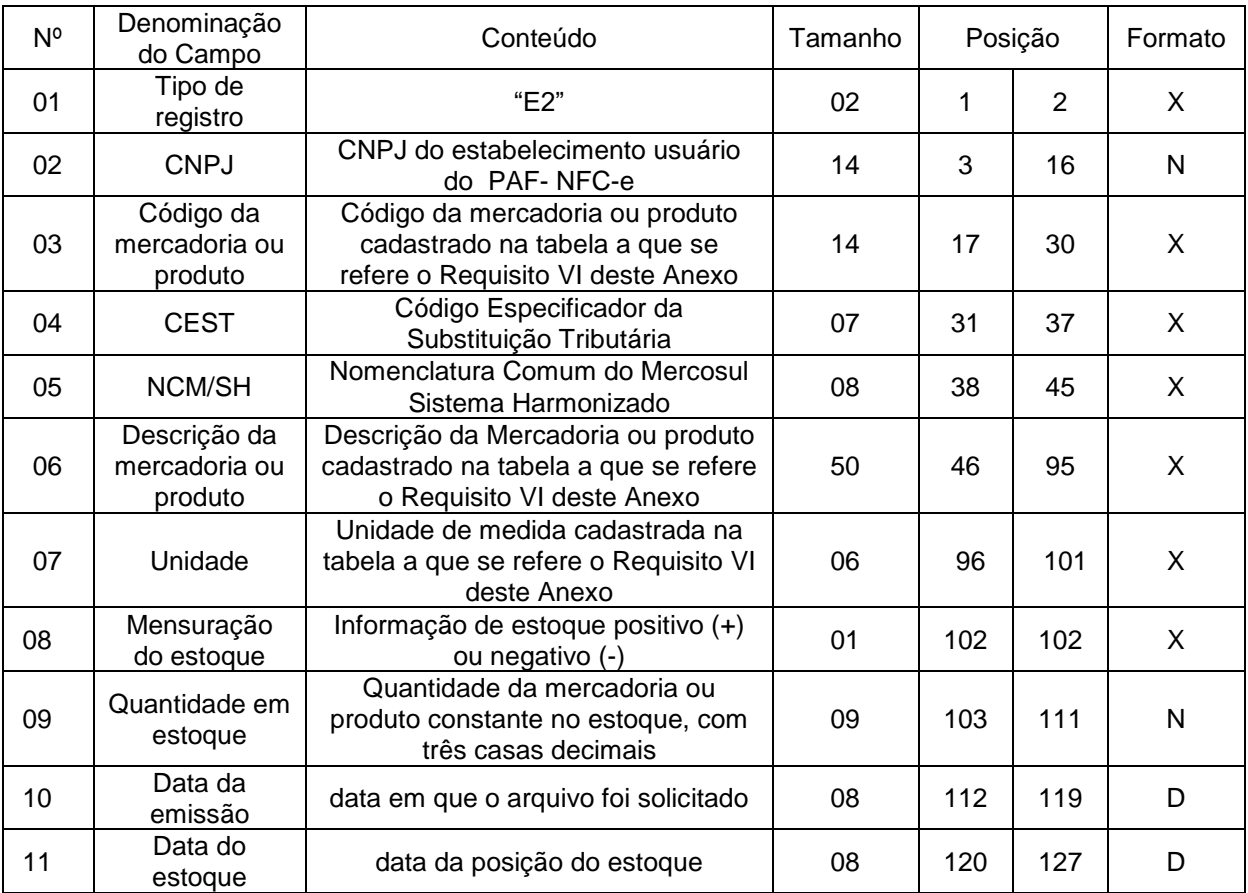

## 6.5. REGISTRO TIPO D2 - RELAÇÃO DOS DAV EMITIDOS

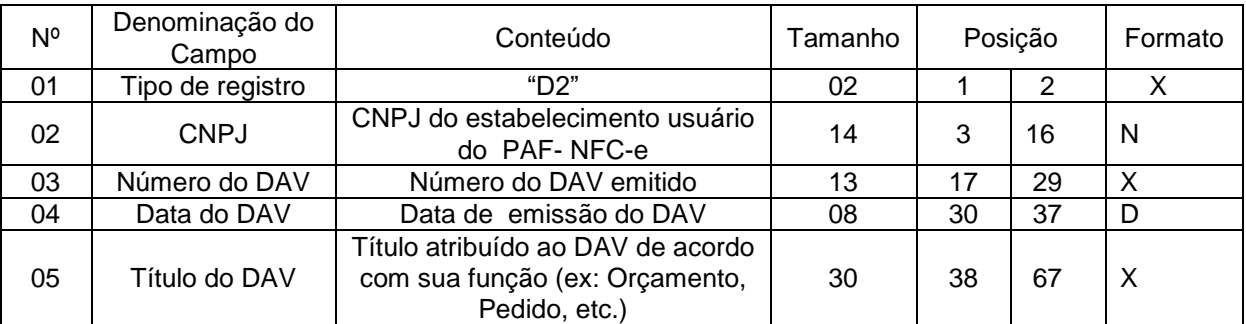

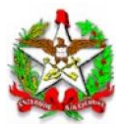

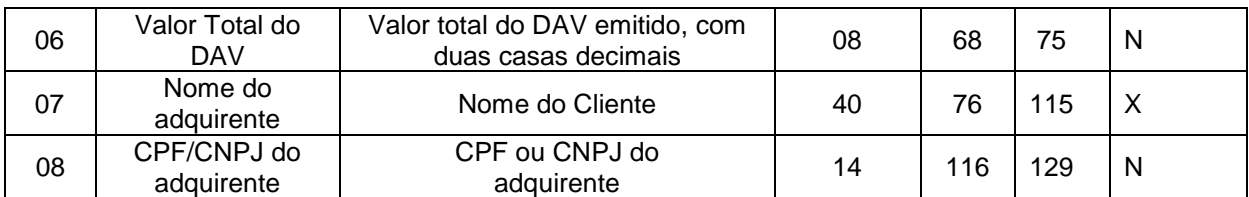

6.5.1. Observações:

#### 6.5.1.1. Campo 08: Quando não informado pelo adquirente, deverá ser preenchido com "00000000000<mark>000</mark>0".

#### 6.6. REGISTRO TIPO D3 - DETALHE DO DOCUMENTO AUXILIAR DE VENDA – DAV

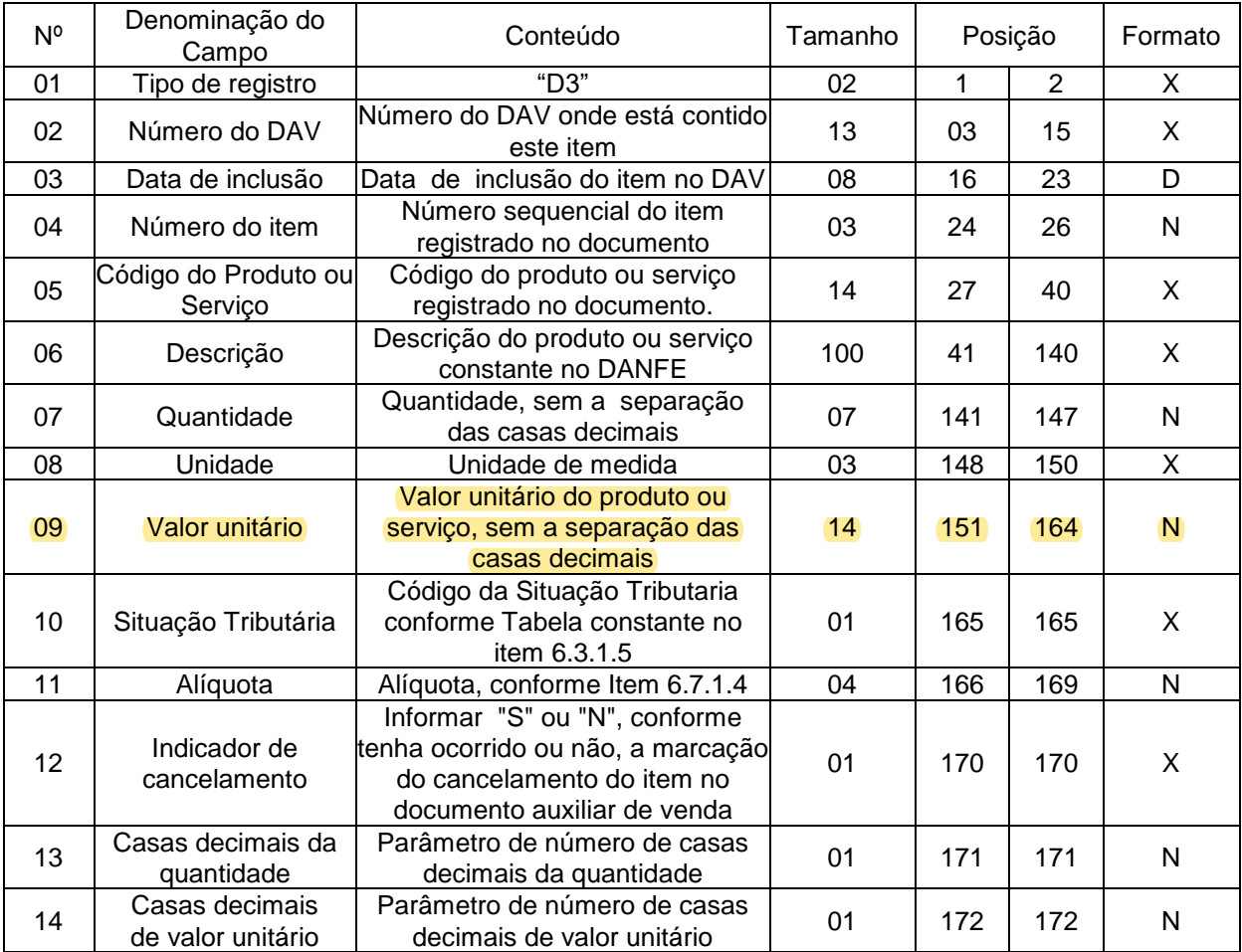

6.6.1. Observações:

6.6.1.1. Deve ser criado um registro tipo D3 para cada item (produto ou serviço) registrado no documento Auxiliar de Venda.

6.6.1.2. Campo 06 - Deve conter os primeiros cem caracteres da descrição do produto ou serviço constante no documento.

6.6.1.3. Campo 10 - Vide tabela do subitem 6.3.1.5.

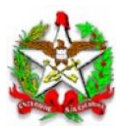

6.6.1.4. Campo 11 - Alíquota: Informar somente no caso de Situação Tributária igual a "T" ou "S" (Tributado). Nos demais casos, preencher com zeros. Este campo deve indicar a alíquota praticada, como campo numérico com duas casas decimais. Como exemplos, alíquota de:

a) 8,4% deve ser informado "0840".

b) 18% deve ser informado "1800".

6.6.1.5. Campo 13: Informar o número de casas decimais da quantidade comercializada.

6.6.1.6. Campo 14: Informar o número de casas decimais do valor unitário do produto ou serviço.

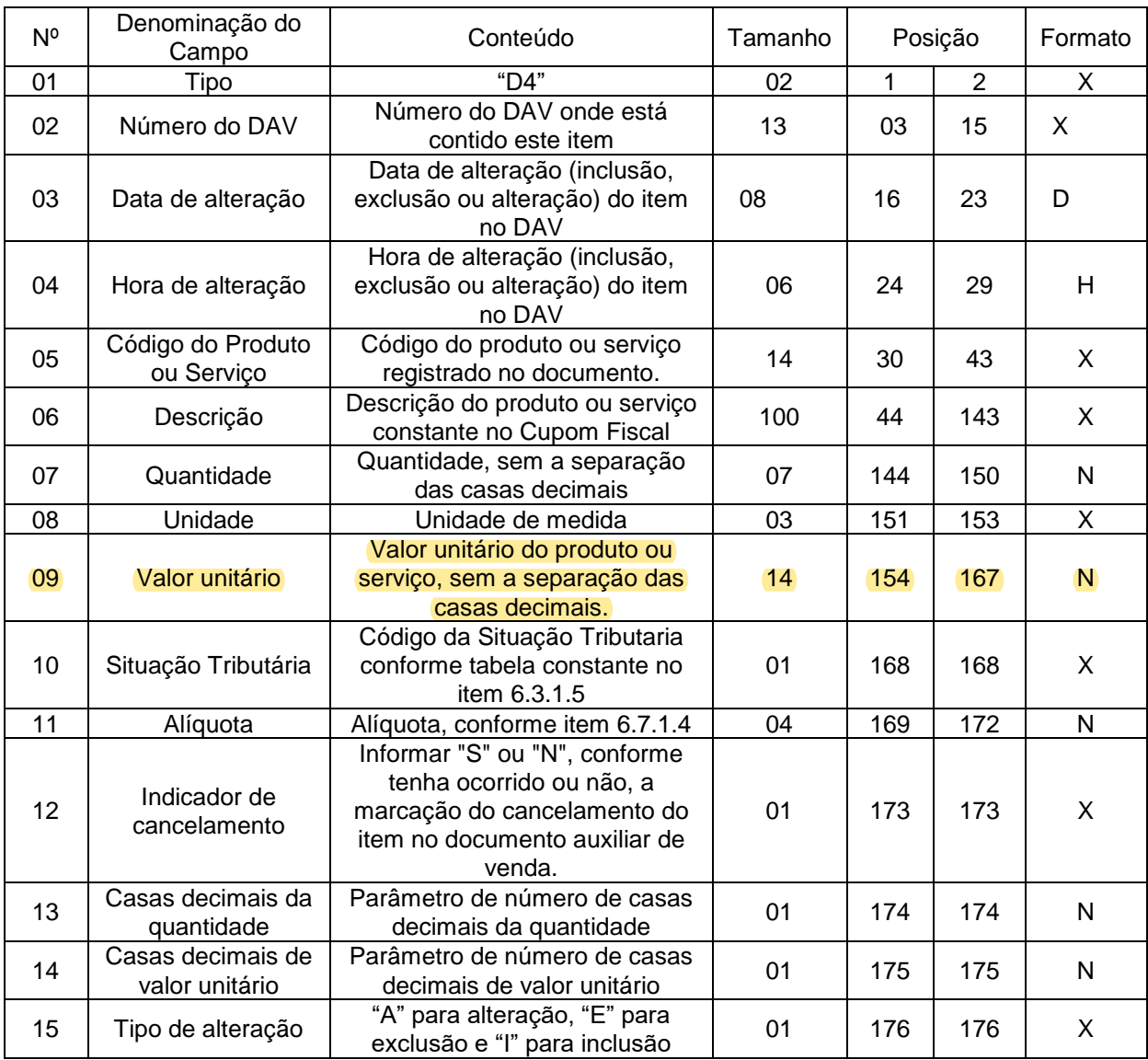

# 6.7. REGISTRO TIPO D4 - LOG DE ALTERAÇÃO DE ITENS DO DAV

6.7.1. Observações:

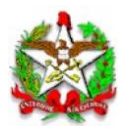

6.7.1.1. Deve ser criado um registro tipo D4 para cada alteração (inclusão, exclusão e alteração) de item (produto ou serviço) registrado no documento Auxiliar de Venda.

6.7.1.2. Campo 06 - Deve conter os primeiros cem caracteres da descrição do produto ou serviço constante no documento.

6.7.1.3. Campo 07 – Quanto o tipo do registro de log for "A"(alteração), deverá ser informado a quantidade antes de ser alterada do produto ou serviço constante no documento.

6.7.1.4. Campo 10 - Vide tabela do subitem 6.3.1.5.

6.7.1.5. Campo 11 - Alíquota: Informar somente no caso de Situação Tributária igual a "T" ou "S" (Tributado). Nos demais casos, preencher com zeros. Este campo deve indicar a alíquota praticada, como campo numérico com duas casas decimais. Como exemplos, alíquota de:

a) 8,4% deve ser informado "0840";

b) 18% deve ser informado "1800".

6.7.1.6. Campo 13: Informar o número de casas decimais da quantidade comercializada.

6.7.1.7. Campo 14: Informar o número de casas decimais do valor unitário do produto ou serviço.

6.8. REGISTRO TIPO B2 - REGISTROS DE INTERVENÇÃO OU INTERCORRÊNCIA EM BICO DE DESCARGA OU BOMBA MEDIDORA DE COMBUSTÍVEIS

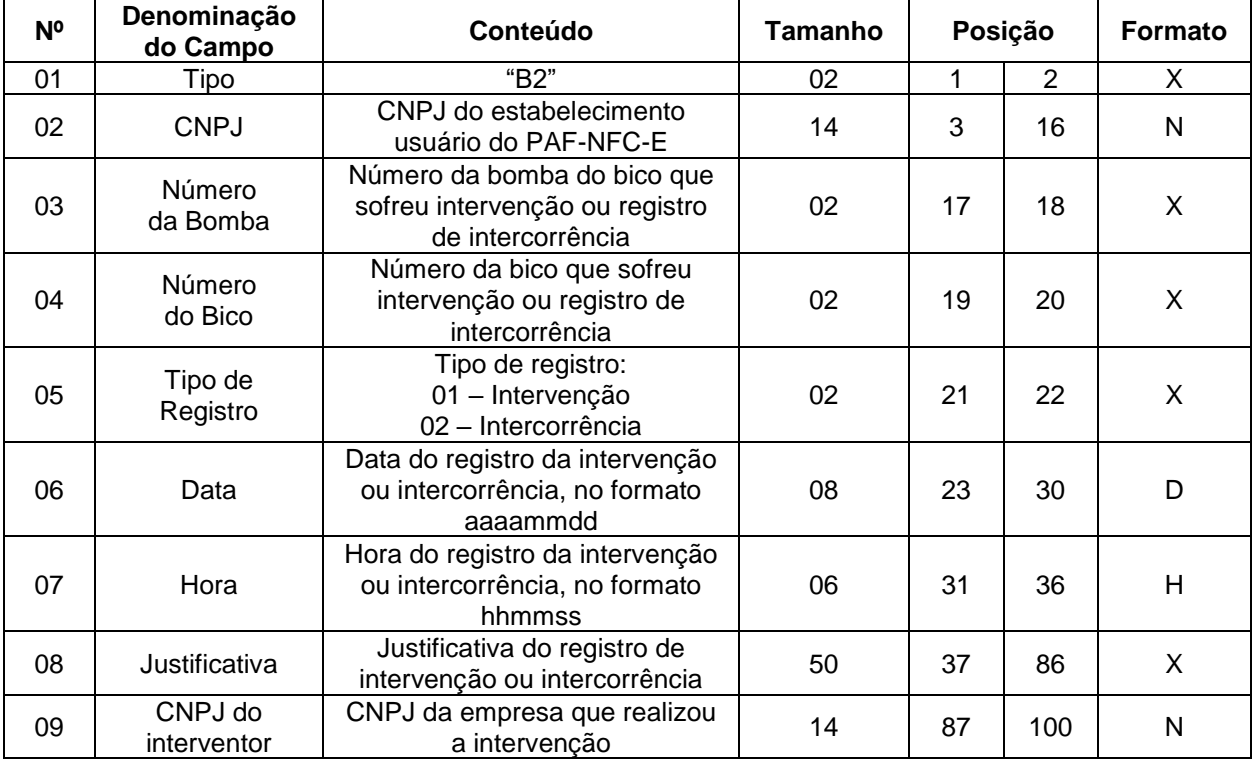

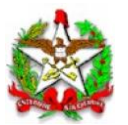

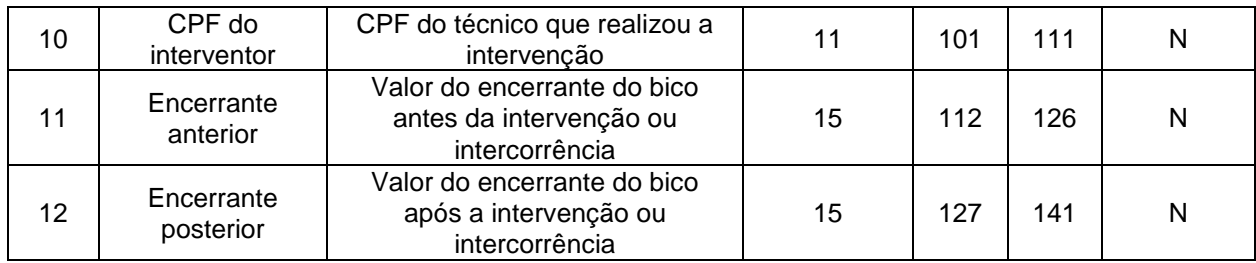

6.8.1 Observações:

6.8.1.1 Deve ser gerado um registro tipo B2 para cada ocorrência de intervenção ou intercorrência que tenha ocasionado quebra ou descontinuidade do valor do encerrante.

6.8.1.2 No caso do registro tipo 02, referente a formalização de intercorrência causadora de quebra ou descontinuidade do encerrante, no campo CNPJ deve ser informado o CNPJ do próprio estabelecimento e o CPF do respectivo gerente ou responsável.

6.9. REGISTRO TIPO C2 - REGISTROS DE EVENTOS EM BICO DE DESCARGA OU BOMBA MEDIDORA DE COMBUSTÍVEIS

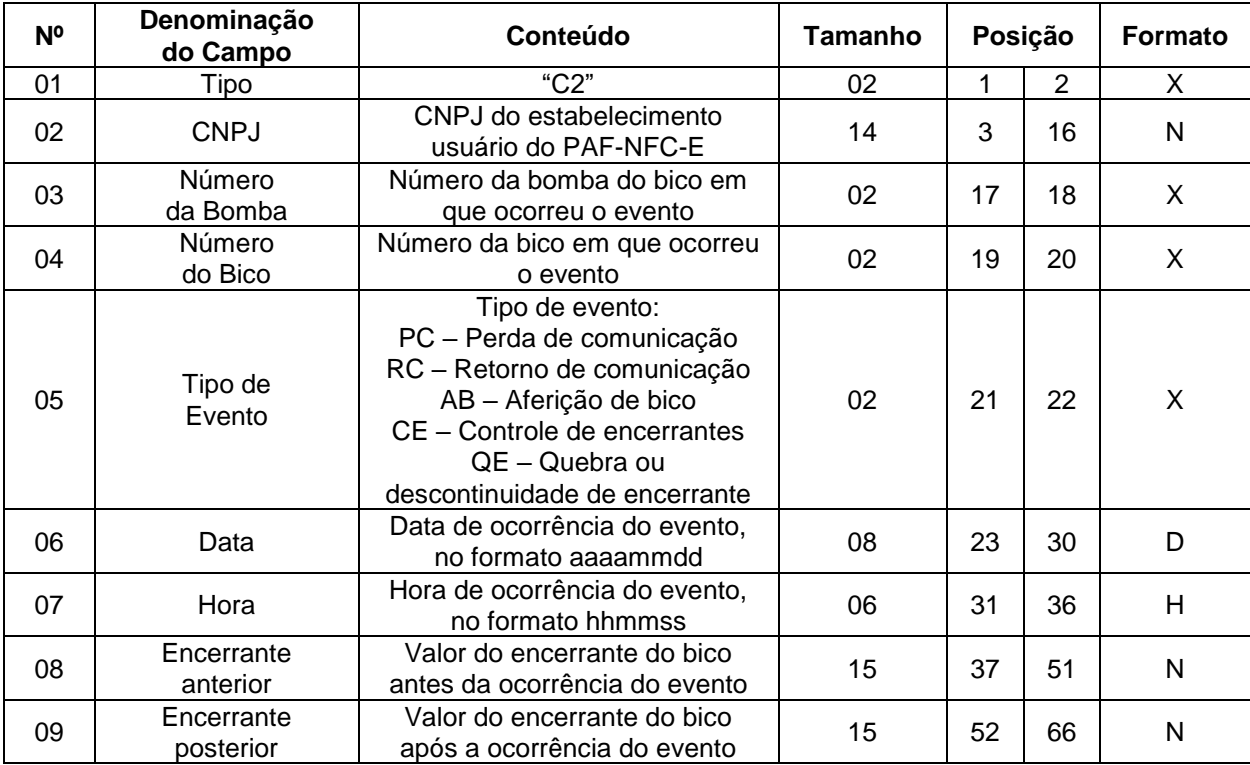

6.9.1 Observações:

6.9.1.1 Deve ser gerado um registro tipo C2 para cada ocorrência de evento associada ao respectivo bico.

6.9.1.2 Para o evento tipo PC – Perda de comunicação deverá ser informado nos campos encerrante anterior e encerrante posterior o mesmo valor de encerrante, correspondente ao valor do último encerrante capturado do bico antes da perda de comunicação.

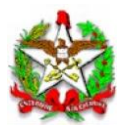

6.9.1.3 Para o evento tipo RC – Retorno de comunicação deverá ser informado no campo encerrante anterior o valor do último encerrante capturado do bico antes da perda de comunicação, e no campo encerrante posterior o valor do encerrante capturado do bico no momento do retorno da comunicação.

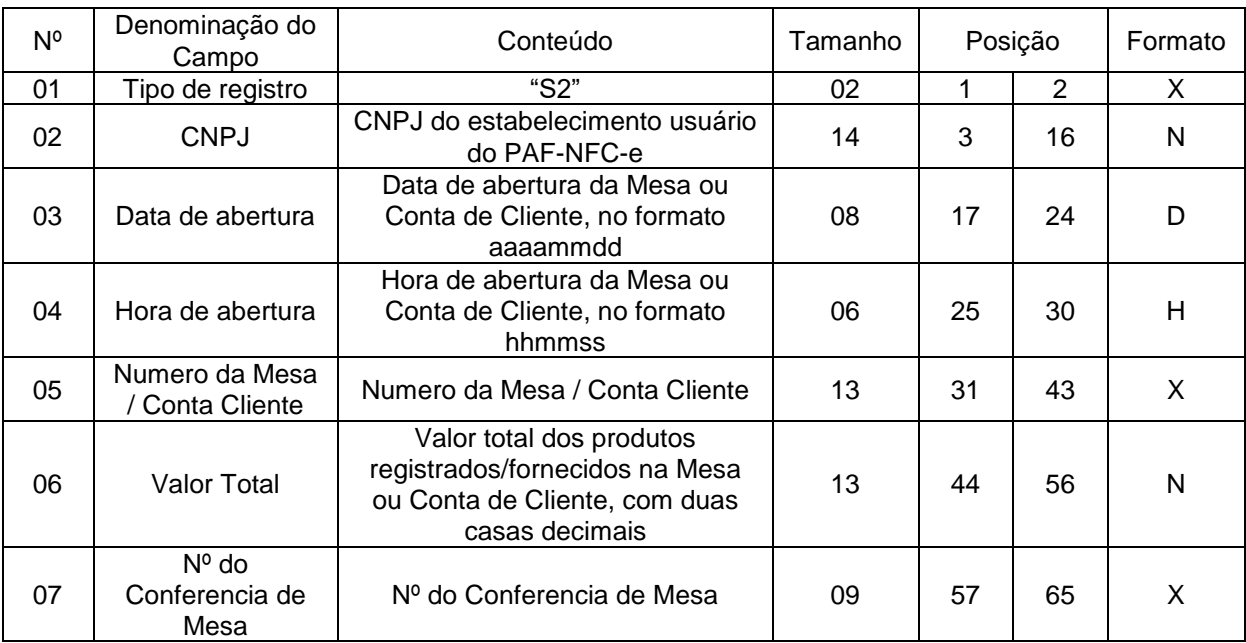

# 6.10. REGISTRO TIPO S2 - MESA/CONTA DE CLIENTE ABERTAS

6.10.1. Observações:

6.10.1.1. Deve ser criado um registro tipo S2 para cada mesa ou conta de cliente que se encontre aberta quando da geração do arquivo.

6.10.1.2. Campo 6 (Valor Total): Deve ser informado o valor total dos produtos registrados na Mesa ou Conta de Cliente até o momento da geração do arquivo, considerando os descontos ou acréscimos concedidos, devendo ser igual ao valor informado no Relatório Gerencial Conferência de Mesa.

6.10.1.3. Campo 7: Deve ser informado apenas quando houver registro destes dados.

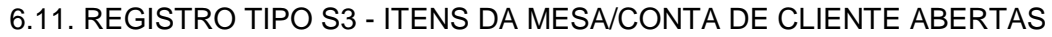

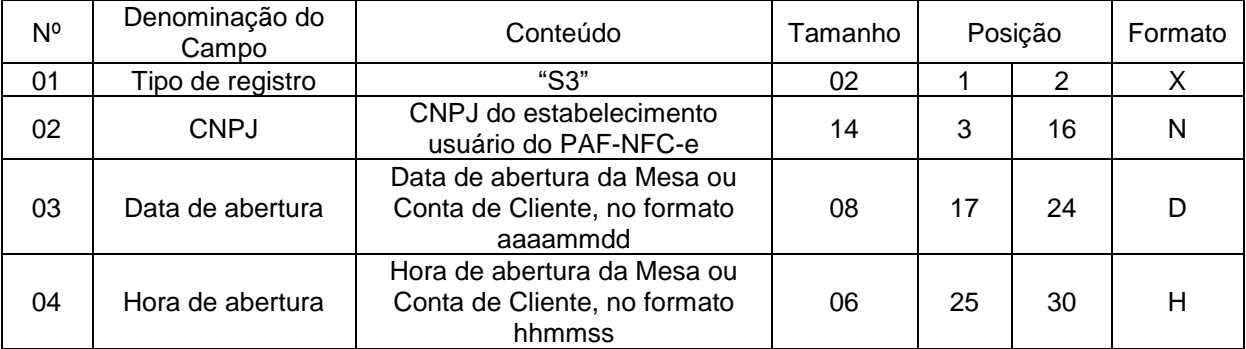

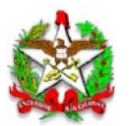

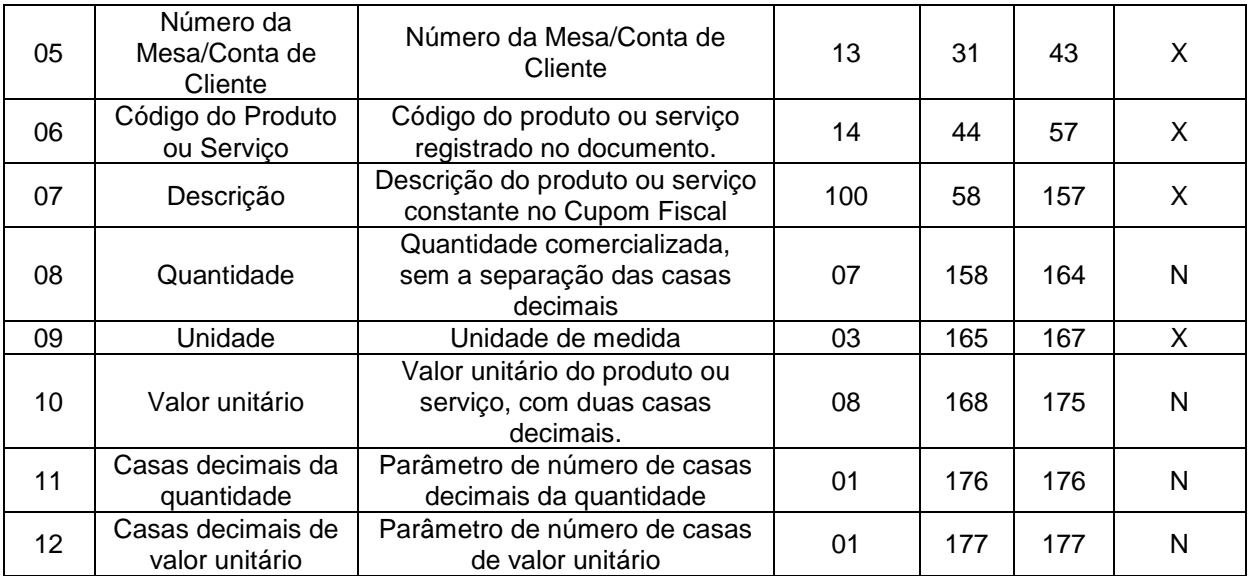

#### 6.11.1. Observações:

6.11.1.1. Deve ser criado um registro tipo S3 para cada item registrado na mesa ou conta de cliente, somente no caso de Mesa ou Conta de Cliente com situação "aberta", mesmo que ele tenha sido marcado para cancelamento.

## 6.12. REGISTRO TIPO J1 – NFC-e EMITIDA PELO PAF-NFC-e

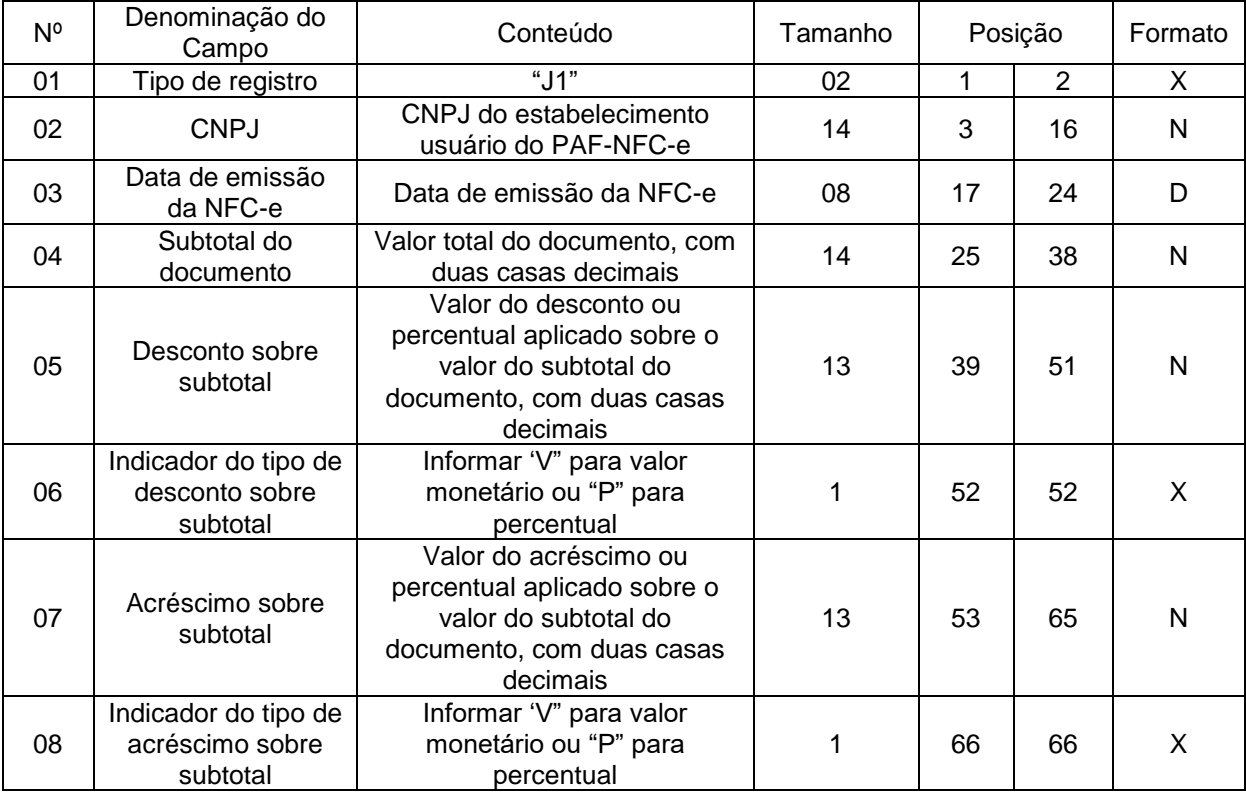

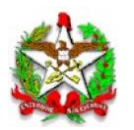

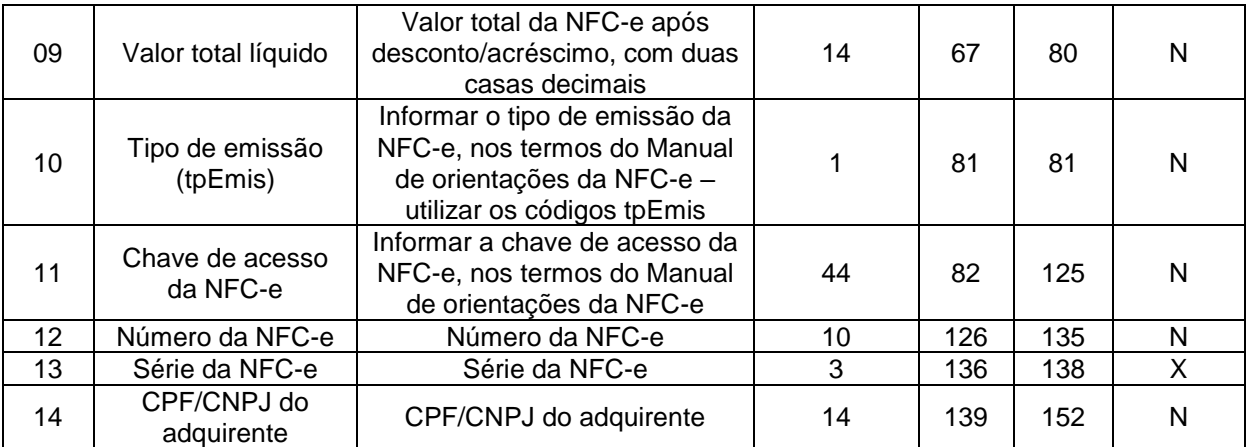

6.12.1. Observações:

6.12.1.1. Deve ser criado um registro tipo J1 para cada Nota Fiscal de Consumidor Eletrônica (modelo 65) emitida, inclusive as canceladas.

6.12.1.2. Campo 2: Informar somente os caracteres relativos aos dígitos do número, sem máscaras de edição.

6.12.1.3. Campo 14: Informar somente os caracteres relativos aos dígitos do número, sem máscaras de edição. Quando não informado pelo adquirente, deverá ser preenchido com "00000000000000"

6.13. REGISTRO TIPO J2 – DETALHES DA NFC-e EMITIDAS EM CONTINGÊNCIA PELO PAF-NFC-e

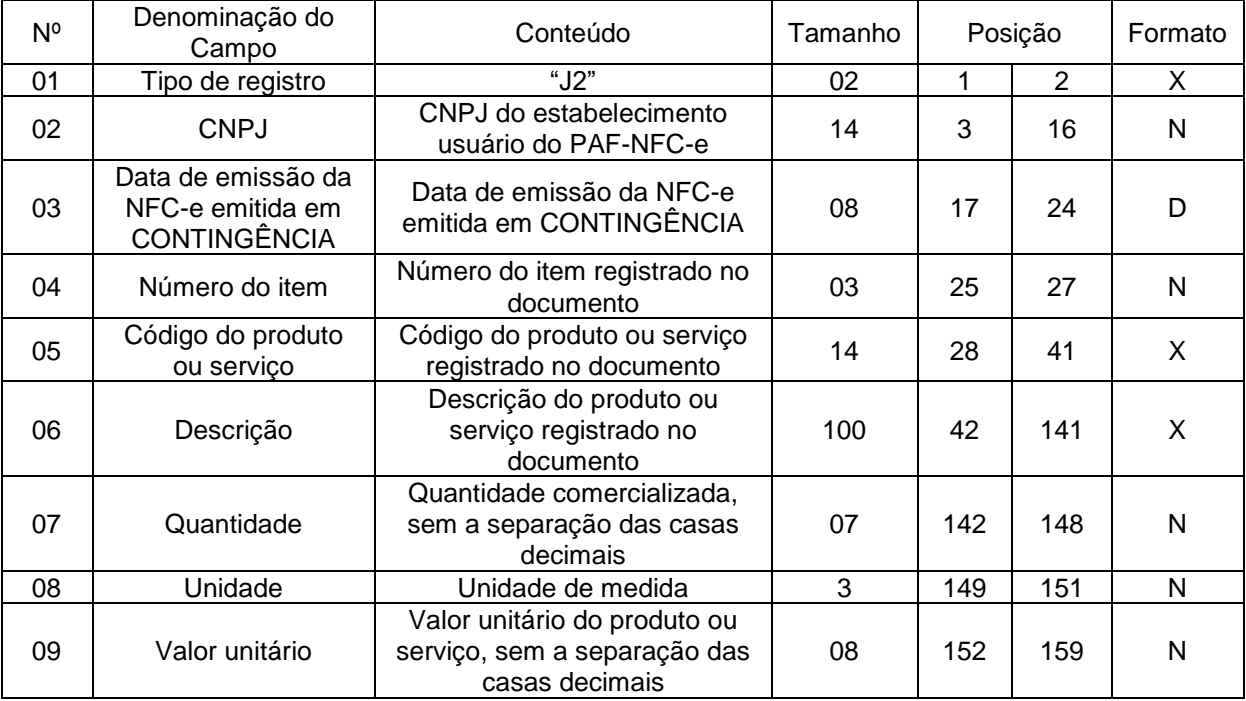

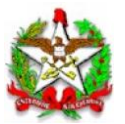

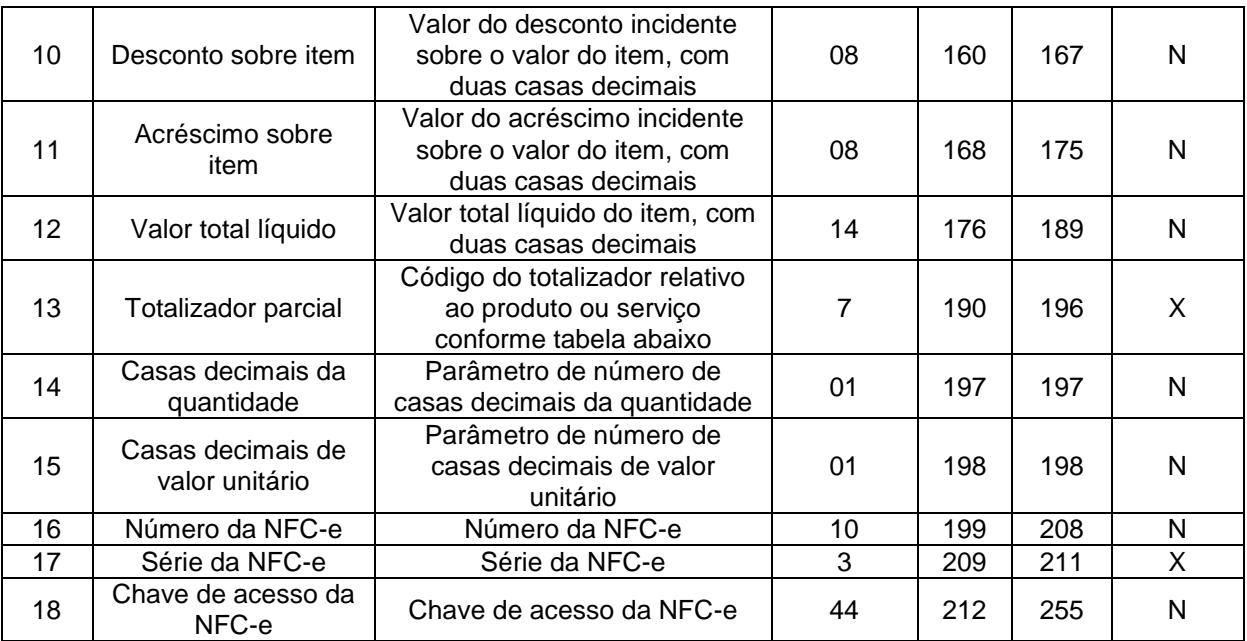

6.13.1. Observações:

6.13.1.1. Deve ser criado um registro tipo J2 para cada item (produto ou serviço) registrado no documento fiscal emitido e informado no respectivo registro tipo J1, independente se o documento foi posteriormente enviado à Sefaz Virtual do Rio Grande do Sul.

6.13.1.2. Campo 2: Informar somente os caracteres relativos aos dígitos do número, sem máscaras de edição.

6.13.1.3. Campo 06 - Deve conter os primeiros cem caracteres da descrição do produto ou serviço constante no documento.

6.13.1.4. Campo 13 - Vide tabela do subitem 6.13.1.7.

6.13.1.5. Campo 14: Informar o número de casas decimais da quantidade comercializada.

6.13.1.6. Campo 15: Informar o número de casas decimais do valor unitário do produto ou serviço.

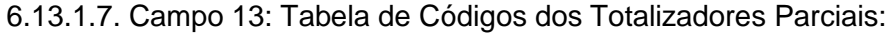

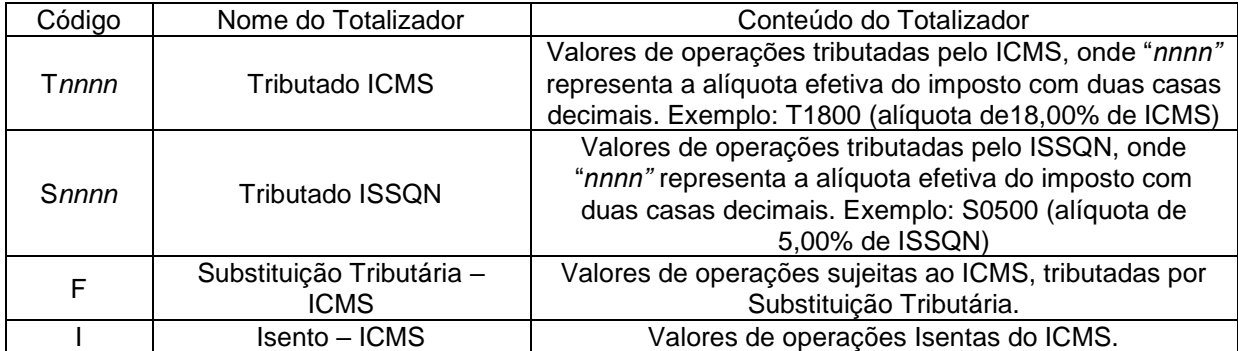

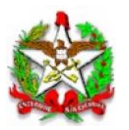

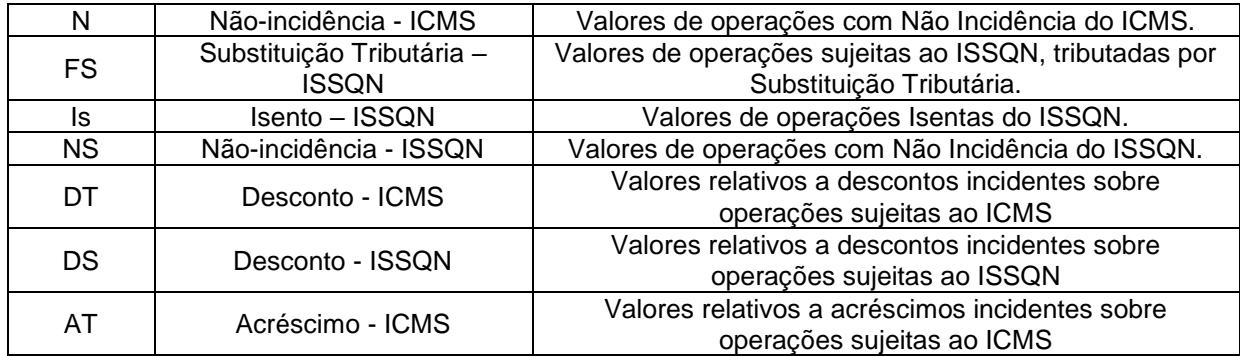

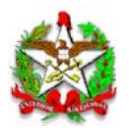

# ARQUIVO II

## DADOS TÉCNICOS PARA GERAÇÃO DO ARQUIVO ELETRÔNICO DE INFORMAÇÕES DE VENDAS IDENTIFICADAS PELO CPF/CNPJ (INCISO III DO REQUISITO V)

## 1- LOCAL DE GRAVAÇÃO:

1.1. O conteúdo do arquivo deverá ser armazenado em um tag específico de um documento XML, assinado digitalmente, conforme definido no Requisito XI.

- 2 REGISTROS:
- 2.1. Tipo: texto não delimitado;

2.2. Tamanho: indeterminado, acrescido de CR/LF (Carriage return/Line feed) ao final de cada registro;

2.3. Organização: sequencial;

2.4 - Codificação: ASCII.

#### 3 - FORMATO DOS CAMPOS:

3.1. Numérico (N): sem sinal, não compactado, alinhado à direita, suprimidos a vírgula e os pontos decimais, com as posições não significativas zeradas;

3.2. Alfanumérico (X): alinhado à esquerda, com as posições não significativas em branco;

- 3.3. Data (D): somente os algarismos da data, no formato (AAAAMMDD);
- 3.4. Hora (H): somente os algarismos da hora, no formato (HHMMSS).

## 4 - PREENCHIMENTOS DOS CAMPOS

4.1. Numérico: na ausência de informação, os campos deverão ser preenchidos com zeros.

4.2. Alfanumérico: na ausência de informação, os campos deverão ser preenchidos com brancos.

- 5 ESTRUTURA DO ARQUIVO:
- 5.1. O arquivo compõe-se dos seguintes tipos de registros:
- 5.1.1. Registro tipo Z1 Identificação do usuário do PAF-NFC-e;

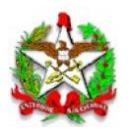

- 5.1.2. Registro tipo Z2 Identificação da empresa desenvolvedora do PAF-NFC-e;
- 5.1.3. Registro tipo Z3 Identificação do PAF-NFC-e;
- 5.1.4. Registro tipo Z4 Totalização de saídas a CPF/CNPJ;
- 5.1.5. Registro Z9 Totalização de Registros;

## 6 - MONTAGEM DO ARQUIVO ELETRÔNICO:

6.1. O arquivo deverá ser composto pelos seguintes conjuntos de registros, na sequência indicada e classificados em ordem ascendente de acordo com o campo de classificação abaixo:

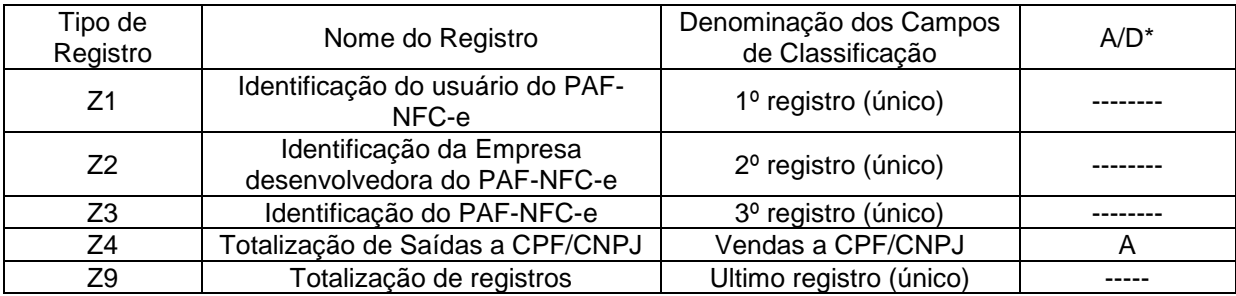

*\* A indicação "A/D" significa ascendente/descendente*

## 7 - ESTRUTURA DOS REGISTROS:

## 7.1. REGISTRO TIPO Z1 - IDENTIFICAÇÃO DO USUÁRIO DO PAF-NFC-e:

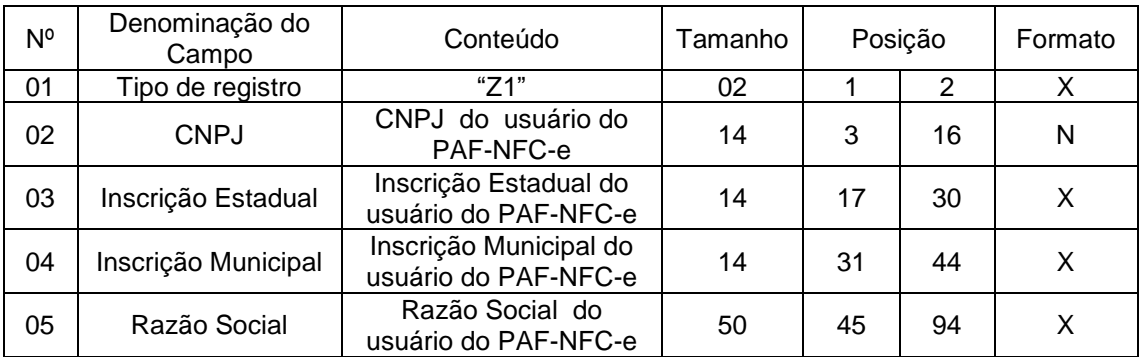

7.1.1. Observações:

7.1.1.1. Deve ser criado somente um registro tipo Z1 para cada arquivo;

7.1.1.2. Campos 02 a 04: informar somente os caracteres relativos aos dígitos do número, sem máscaras de edição;

7.1.1.3. Campos 03, 04 e 05 devem ser preenchidos em maiúsculas e sem acentuação gráfica.

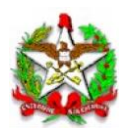

7.2. REGISTRO TIPO Z2 - IDENTIFICAÇÃO DA EMPRESA DESENVOLVEDORA DO PAF-NFC-e:

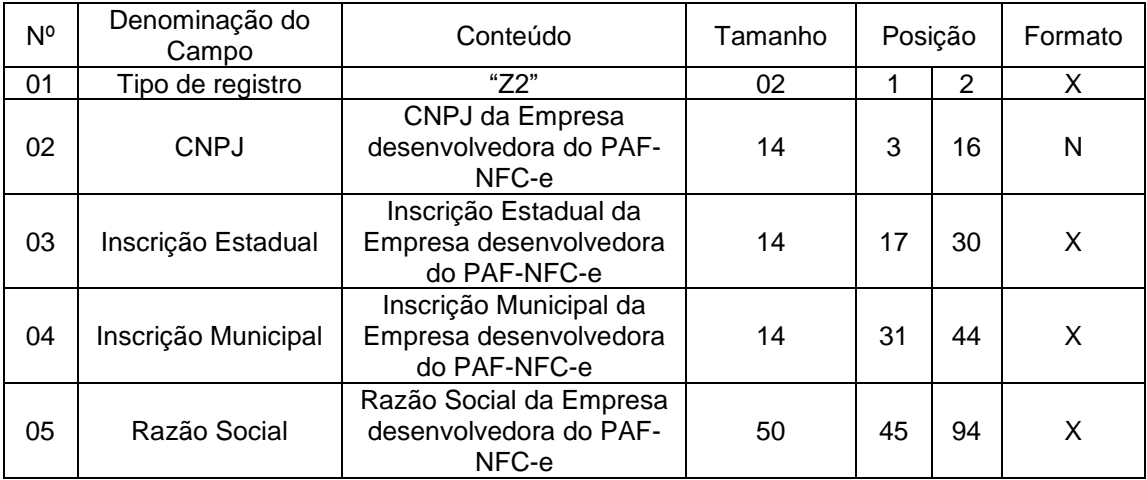

7.2.1. Observações:

7.2.1.1. Deve ser criado somente um registro tipo Z2 para cada arquivo;

7.2.1.2. Campos 02 a 04: Informar somente os caracteres relativos aos dígitos do número, sem máscaras de edição;

7.2.1.3. Campos 03, 04 e 05 deve ser preenchido em maiúsculas e sem acentuação gráfica.

7.3. REGISTRO TIPO Z3 - IDENTIFICAÇÃO DO PAF-NFC-e:

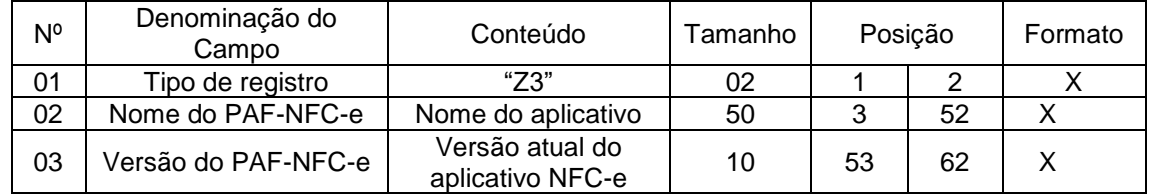

7.3.1. Observações: Campo 02: deve ser preenchido em letras maiúsculas e sem acentuação gráfica.

7.4. REGISTRO TIPO Z4 – Totalização de saídas a CPF/CNPJ:

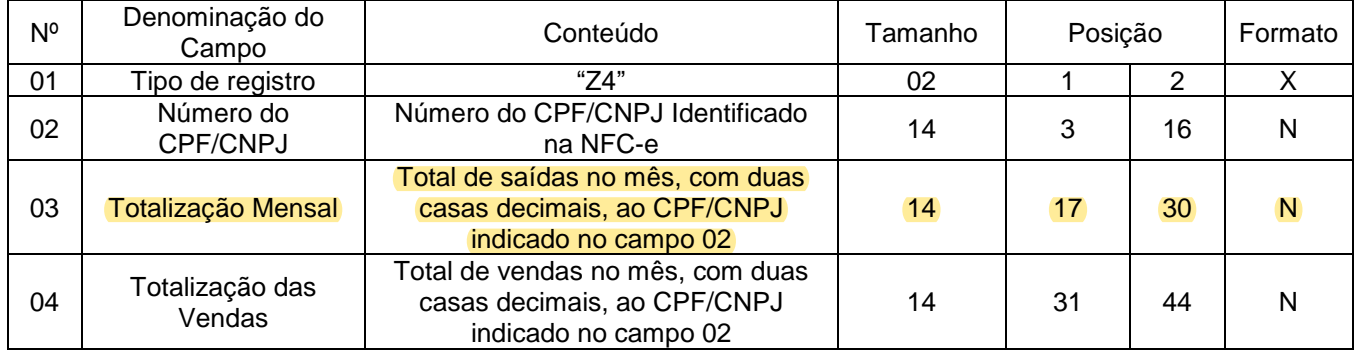

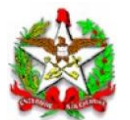

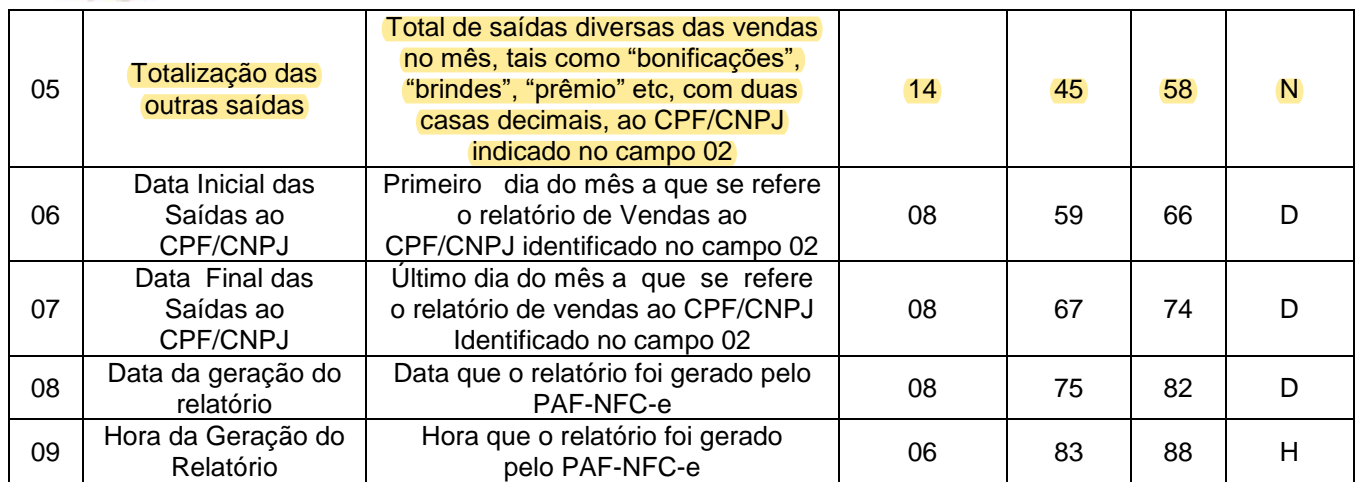

7.4.1. Observações:

- 7.4.1.1 Deve ser criado um registro tipo Z4 para cada CPF/CNPJ;
- 7.4.1.2 Campo 02 deve ser preenchido em maiúsculas e sem acentuação gráfica.

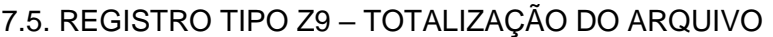

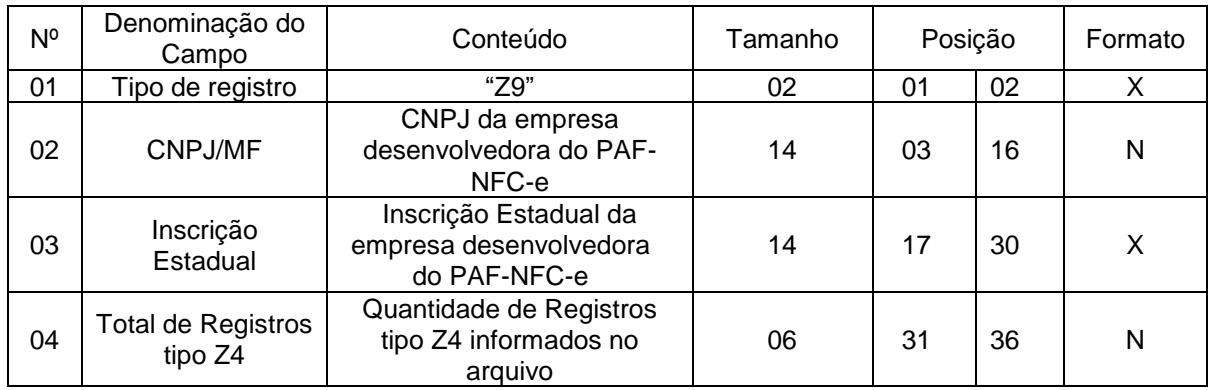

7.5.1. Observações: Campos 02 e 03: Informar somente os caracteres relativos aos dígitos do número, sem máscaras de edição.

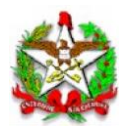

## ARQUIVO III

## DADOS TÉCNICOS PARA GERAÇÃO DO ARQUIVO ELETRÔNICO DE INFORMAÇÕES DAS RE REGISTRADAS PELO PAF-NFC-e ou SISTEMA DE GESTÃO (INCISO IV DO REQUISITO V)

## 1 - LOCAL DE GRAVAÇÃO:

1.1. O conteúdo do arquivo deverá ser armazenado em um tag específico de um documento XML, assinado digitalmente, conforme definido no Requisito XI.

## 2 - REGISTROS:

2.1. Tipo: texto não delimitado;

2.2. Tamanho: indeterminado, acrescido de CR/LF (*Carriage Return/Line Feed*) ao final de cada registro;

2.3. Organização: sequencial;

2.4. Codificação: ASCII.

## 3 - FORMATO DOS CAMPOS:

3.1. Numérico (N): sem sinal, não compactado, alinhado à direita, suprimidos a vírgula e os pontos decimais, com as posições não significativas zeradas;

3.2. Alfanumérico (X): alinhado à esquerda, com as posições não significativas em branco;

3.3. Data (D): somente os algarismos da data, no formato (AAAAMMDD);

3.4. Hora (H): somente os algarismos da hora, no formato (HHMMSS).

#### 4 - PREENCHIMENTOS DOS CAMPOS

4.1. Numérico: na ausência de informação, os campos deverão ser preenchidos com zeros.

4.2. Alfanumérico: na ausência de informação, os campos deverão ser preenchidos com brancos.

#### 5 - ESTRUTURA DO ARQUIVO:

5.1. O arquivo compõe-se dos seguintes tipos de registros:

5.1.1. Registro tipo W1 – Identificação do usuário do PAF-NFC-e;

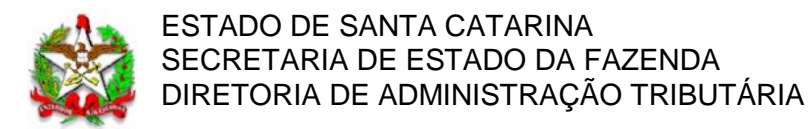

- 5.1.2. Registro tipo W2 Identificação da empresa desenvolvedora do PAF-NFC-e;
- 5.1.3. Registro tipo W3 Identificação do PAF-NFC-e;
- 5.1.4. Registro tipo W4 Identificação da RE;
- 5.1.5. Registro tipo W5 Totalização de Registros.

## 6 - MONTAGEM DO ARQUIVO ELETRÔNICO:

6.1. O arquivo deverá ser composto pelos seguintes conjuntos de registros, na sequência indicada e classificados em ordem ascendente de acordo com o campo de classificação abaixo:

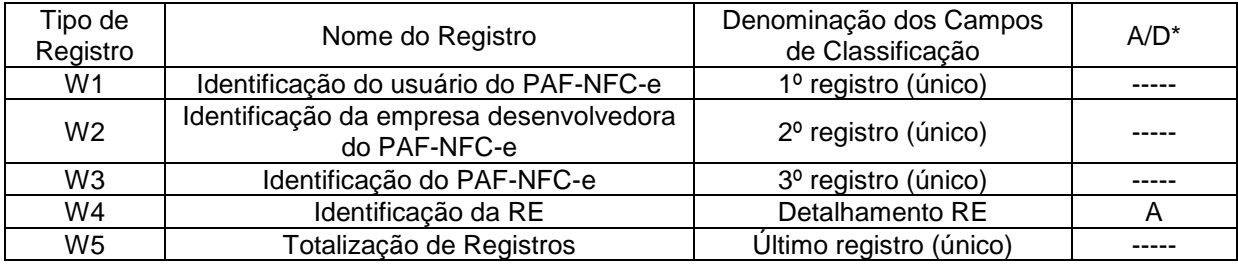

*\* A indicação "A/D" significa ascendente/descendente*

## 7 - ESTRUTURA DOS REGISTROS:

## 7.1. REGISTRO TIPO W1 - IDENTIFICAÇÃO DO USUÁRIO DO PAF-NFC-e:

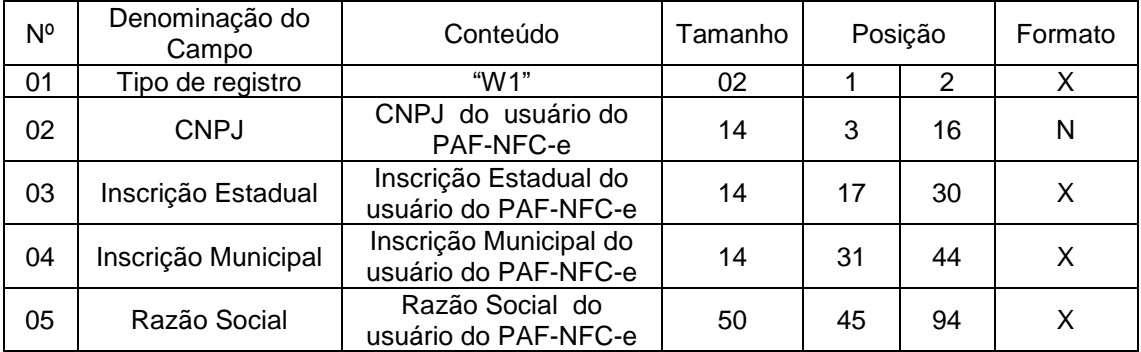

## 7.1.1. Observações:

7.1.1.1. Deve ser criado somente um registro tipo W1 para cada arquivo;

7.1.1.2. Campos 02 a 04: Informar somente os caracteres relativos aos dígitos do número, sem máscaras de edição;

7.1.1.3. Campo 05 deve ser preenchido em maiúsculas e sem acentuação gráfica.

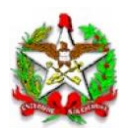

7.2. REGISTRO TIPO W2 - IDENTIFICAÇÃO DA EMPRESA DESENVOLVEDORA DO PAF-NFC-e:

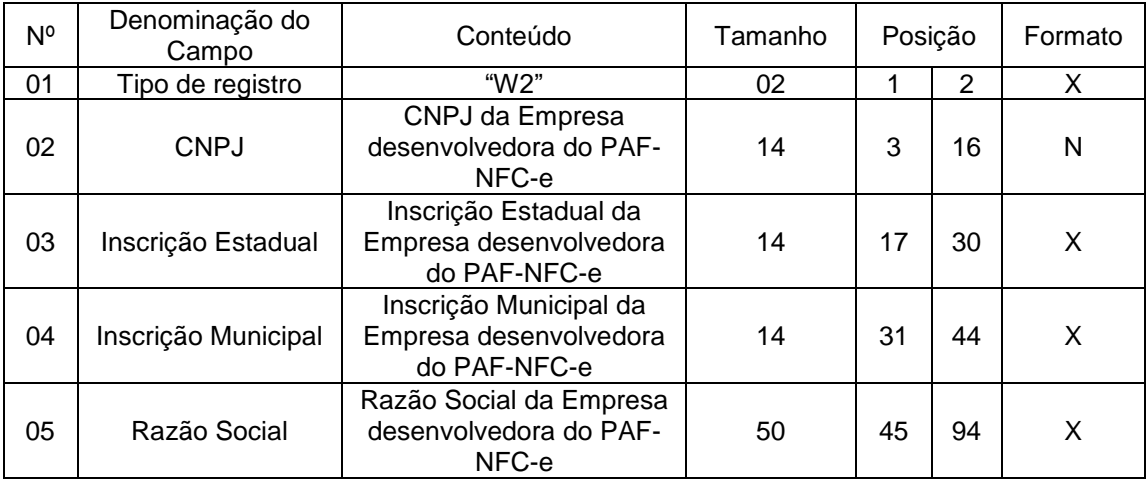

7.2.1. Observações:

7.2.1.1. Deve ser criado somente um registro tipo W2 para cada arquivo;

7.2.1.2. Campos 02 a 04: Informar somente os caracteres relativos aos dígitos do número, sem máscaras de edição;

7.2.1.3. Campo 05 deve ser preenchido em maiúsculas e sem acentuação gráfica.

7.3. REGISTRO TIPO W3 - IDENTIFICAÇÃO DO PAF-NFC-e:

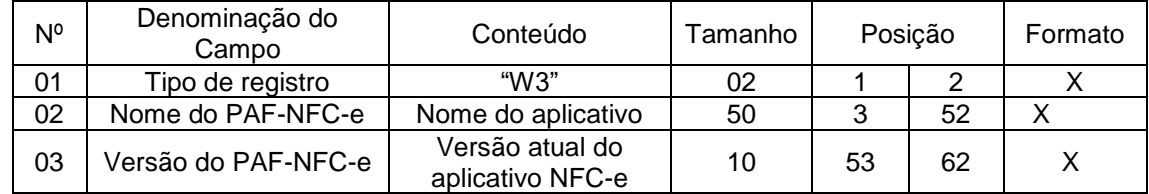

7.3.1. Observações: Campo 02 deve ser preenchido em maiúsculas e sem acentuação gráfica.

7.4. REGISTRO TIPO W4 – Identificação da RE:

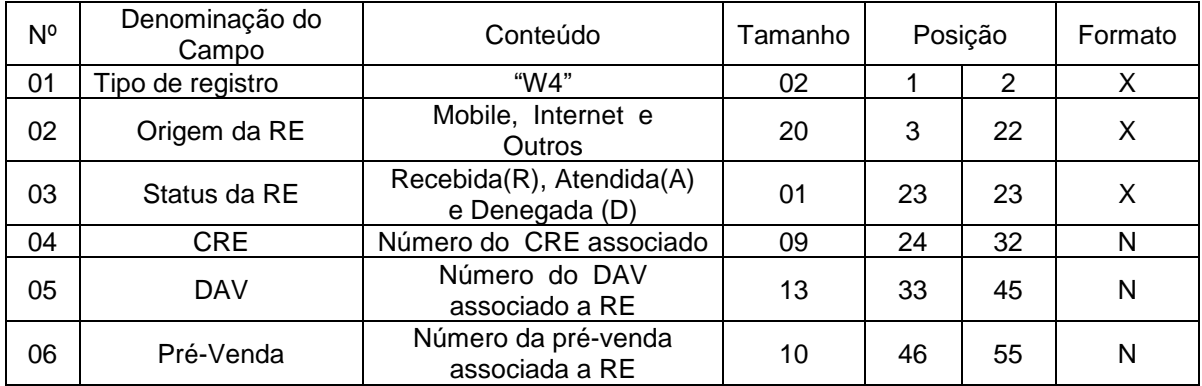

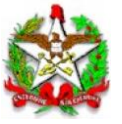

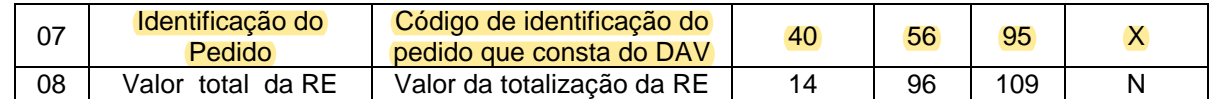

7.4.1. Observações:

7.4.1.1. Deve ser criado um registro tipo W4 para cada RE;

7.4.1.2. Campos 02 e 03 devem ser preenchidos em maiúsculas e sem acentuação gráfica;

7.4.1.3. Campos 05, 06 e 08 devem ser preenchidos com zero a esquerda quando o valor retornado pelo PAF-NFC-e for inferior ao tamanho do campo;

# 7.5. REGISTRO TIPO W5 - TOTALIZAÇÃO DE REGISTROS

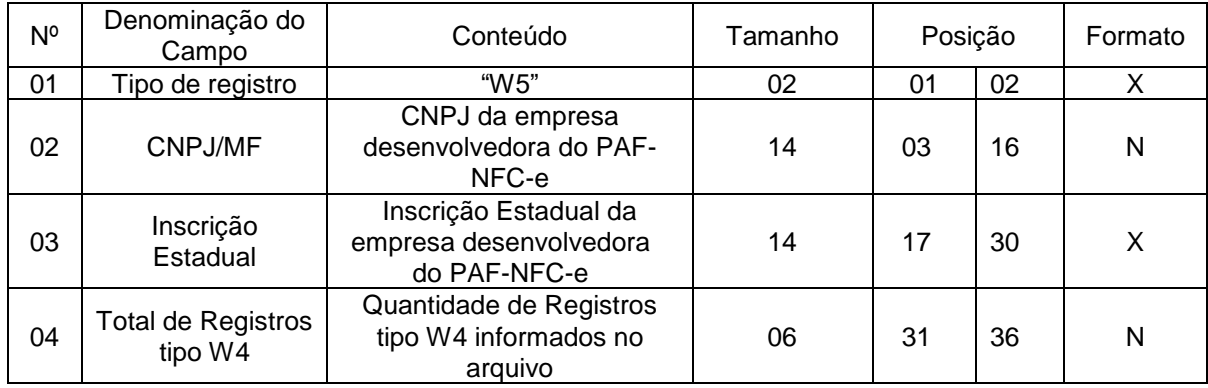

7.5.1. Observações: Campos 02 e 03: Informar somente os caracteres relativos aos dígitos do número, sem máscaras de edição.

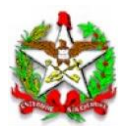

# ARQUIVO IV

# DADOS TÉCNICOS PARA GERAÇÃO DO ARQUIVO ELETRÔNICO DE CONTROLE DOS DAV (INCISO VI DO REQUISITO V DESTE ANEXO)

1 - LOCAL DE GRAVAÇÃO:

1.1. O conteúdo do arquivo deverá ser armazenado em um tag específico de um documento XML, assinado digitalmente, conforme definido no Requisito XI.

# 2 - REGISTROS:

2.1. Tipo: texto não delimitado;

2.2. Tamanho: indeterminado, acrescido de CR/LF (*Carriage Return/Line Feed*) ao final de cada registro;

- 2.3. Organização: sequencial;
- 2.4. Codificação: ASCII.

## 3 - FORMATO DOS CAMPOS:

3.1. Numérico (N): sem sinal, não compactado, alinhado à direita, suprimidos a vírgula e os pontos decimais, com as posições não significativas zeradas;

3.2. Alfanumérico (X): alinhado à esquerda, com as posições não significativas em branco;

- 3.3. Data (D): somente os algarismos da data, no formato (AAAAMMDD);
- 3.4. Hora (H): somente os algarismos da hora, no formato (HHMMSS).

# 4 - PREENCHIMENTOS DOS CAMPOS

4.1. Numérico: na ausência de informação, os campos deverão ser preenchidos com zeros.

4.2. Alfanumérico: na ausência de informação, os campos deverão ser preenchidos com brancos.

## 5 - ESTRUTURA E MONTAGEM DO ARQUIVO:

5.1. O arquivo deverá ser composto com os seguintes tipos de registros, conforme as funções executadas pelo PAF-NFC-e, na sequência indicada e classificados em ordem ascendente de acordo com o campo de classificação abaixo indicado:

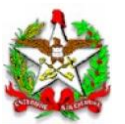

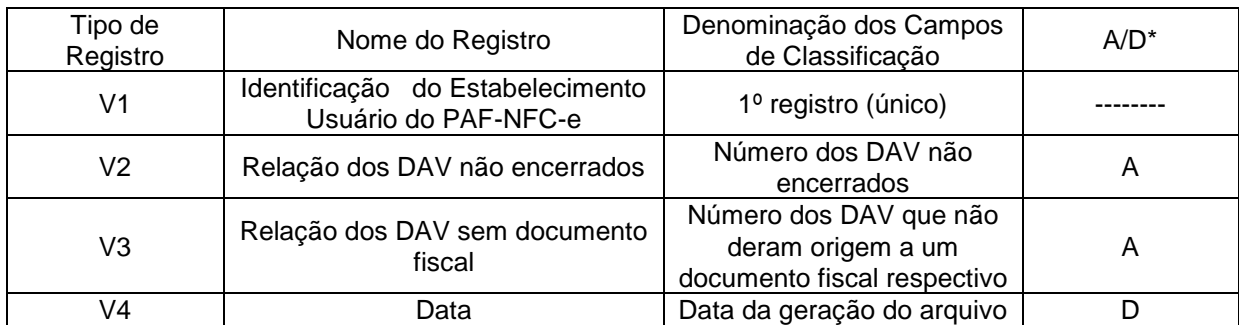

*\* A indicação "A/D" significa ascendente/descendente*

## 6 - ESTRUTURA DOS REGISTROS:

## 6.1. REGISTRO TIPO V1 - IDENTIFICAÇÃO DO ESTABELECIMENTO USUÁRIO DO PAF-NFC-e

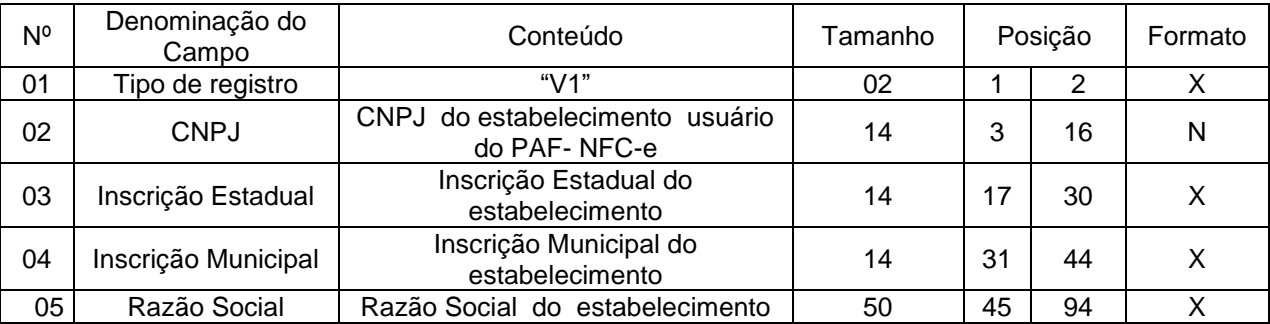

6.1.1. Observações:

6.1.1.1. Deve ser criado somente um registro tipo V1 para cada arquivo.

6.1.1.2. Campos 02 a 04: Informar somente os caracteres relativos aos dígitos do número, sem máscaras de edição.

# 6.2. REGISTRO TIPO V2 - RELAÇÃO DOS DAV NÃO ENCERRADOS

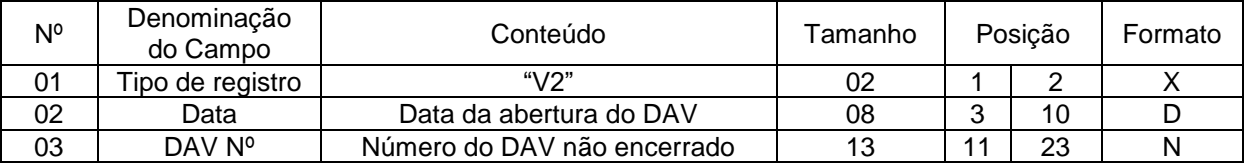

6.2.1. Observação: Deve ser criado um registro tipo V2 para cada dia de movimento (campo 02).

6.3. REGISTRO TIPO V3 - RELAÇÃO DOS DAV SEM DOCUMENTO FISCAL

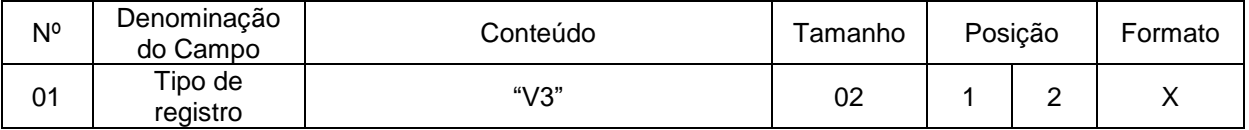

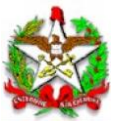

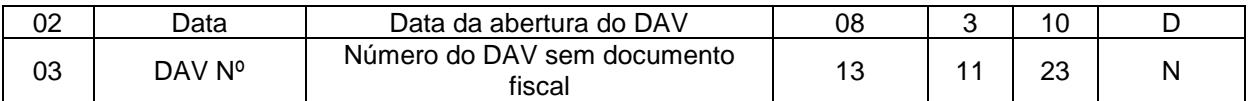

6.3.1. Observação: Deve ser criado um registro tipo V3 para cada dia de movimento (campo 02).

"(NR)